# Zarządzenie Nr 28/2019 Starosty Powiatu w Nowym Mieście Lubawskim z dnia 26 czerwca 2019 r.

w sprawie ustalenia zasad (polityki) rachunkowości oraz kontroli i obiegu dokumentów księgowych oraz procedur weryfikacji, rozliczeń przechowywania i archiwizacji dla projektu pn. **"Termomodernizacja budynku użyteczności publicznej położonego przy ul. Skrajnej 1 w Pacółtowie"** dofinansowanego z Regionalnego Programu Operacyjnego Województwa Warmińsko-Mazurskiego na lata 2014-2020, oś priorytetowa: RPWM.04.00.00: Efektywność energetyczna, działanie: RPWM.04.03.00: Kompleksowa modernizacja energetyczna budynków, poddziałanie: RPWM.04.03.01: Efektywność energetyczna w budynkach publicznych przez instytucję zarządzającą Urząd Marszałkowski Województwa Warmińsko-Mazurskiego w Olsztynie, Departament Europejskiego Funduszu Rozwoju Regionalnego zwanego dalej: Projektem) dofinansowanego ze środków Unii Europejskiej w ramach Programu Operacyjnego Warmia i Mazury na lata 2014-2020.

*Na podstawie art. 10 ust. 2 ustawy z dnia 29 września 1994 r. o rachunkowości (tj. Dz. U. z 2019 r. poz. 351) , art. 40 ustawy z dnia 27 sierpnia 2009 r. o finansach publicznych (tj. Dz. U. z 2019 r. poz. 869) zarządza się, co następuje:*

#### **§ 1.**

- 1. Ustala się zasady (politykę) rachunkowości dla projektu pn. "Termomodernizacja budynku użyteczności publicznej położonego przy ul. Skrajnej 1 w Pacółtowie" dofinansowanego z Regionalnego Programu Operacyjnego Województwa Warmińsko-Mazurskiego na lata 2014- 2020, oś priorytetowa: RPWM.04.00.00: Efektywność energetyczna, działanie: RPWM.04.03.00: Kompleksowa modernizacja energetyczna budynków, poddziałanie: RPWM.04.03.01: Efektywność energetyczna w budynkach publicznych przez instytucję zarządzającą Urząd Marszałkowski Województwa Warmińsko-Mazurskiego w Olsztynie, Departament Europejskiego Funduszu Rozwoju Regionalnego zwanego dalej: Projektem) dofinansowanego ze środków Unii Europejskiej w ramach Programu Operacyjnego Warmia i Mazury na lata 2014-2020, zgodnie z *załącznikiem nr 1.*
- 2. Ustala się procedury weryfikacji robót, usług i dostaw za które dokonywana jest płatność, zgodnie z *załącznikiem nr 2.*
- 3. Ustala się zasady kontroli i obiegu dowodów księgowych Projektu, zgodnie z *załącznikiem nr 3.*
- 4. Ustala się zakładowy plan kont dla Starostwa Powiatowego w Nowym Mieście Lubawskim do ewidencji i rozliczania Projektu, zgodnie z *załącznikiem nr4.*
- 5. Ustala się zakładowy plan kont dla budżetu Powiatu Nowomiejskiego do ewidencji i rozliczania Projektu, zgodnie z *załącznikiem nr 5.*
- 6. Ustala się procedury rozliczenia Projektu, w tym przygotowanie wniosków o płatność, zgodnie z *załącznikiem nr 6.*
- 7. Ustala się procedury przechowywania i archiwizacji wszelkich dokumentów związanych z realizacją projektu, zgodnie z *załącznikiem nr 7.*

## **§ 2.**

Wykonanie zarządzenia powierza się powołanemu Zespołowi projektowemu do realizacji Projektu pn. "Termomodernizacja budynku użyteczności publicznej położonego przy ul. Skrajnej 1 w Pacółtowie".

## **§ 3.**

Zarządzenie wchodzi w życie z dniem podpisania z mocą obowiązującą od dnia podpisania umowy o dofinansowanie Projektu.

*Załącznik Nr 1 do Zarządzenia Nr 28/2019 Starosty Powiatu w Nowym Mieście Lubawskim z dnia 26.06.2019 r.*

Zasady (polityka) rachunkowości dla projektu pn. "Termomodernizacja budynku użyteczności **publicznej położonego przy ul. Skrajnej 1 w Pacółtowie".**

### **I. WSTĘP**

**1**. Księgi rachunkowe prowadzone są w siedzibie Starostwa Powiatowe w Nowym Mieście Lubawskim ul. Rynek 1, odrębnie dla:

1) Budżetu Powiatu Nowomiejskiego, zwanego dalej "Organem"

2) Starostwa Powiatowego w Nowym Mieście Lubawskim, zwanego dalej "Urzędem"

**2**. Księgi rachunkowe Organu i Urzędu prowadzi Wydział Budżetu i Finansów Starostwa Powiatowego w Nowym Mieście Lubawskim.

**3**. Organ i Urząd prowadzą rachunkowość zgodnie z przepisami:

1) ustawy z dnia 29 września 1994 r. o rachunkowości (tj. Dz. U. z 2019 r. poz. 351), zwanej dalej "ustawa",

2) ustawy z dnia 27 sierpnia 2009 r. o finansach publicznych (tj. Dz. U. z 2019 r. poz. 869),

3) aktów wykonawczych do ww. ustaw.

**4**. Podstawowe regulacje prawne w sprawie zasad wykorzystania środków europejskich w ramach, których realizowana jest dotacja na Projekt pn. "**Termomodernizacja budynku użyteczności publicznej położonego przy ul. Skrajnej 1 w Pacółtowie** ", zawarte są w umowie o dofinansowanie Projektu Nr RPWM.04.03.01-28-0004/18-00 z dnia 27 maja 2019 r.

**5**. Rokiem obrotowym jest rok budżetowy czyli okres 12 miesięcy - od 1 stycznia do 31 grudnia każdego roku kalendarzowego.

**6**. Okresami sprawozdawczymi są poszczególne miesiące w roku obrotowym, ilekroć przepisy zobowiązują Urząd do sporządzenia sprawozdań za okresy sprawozdawcze inne niż miesiąc, sporządza się je za okresy wskazane w tych przepisach.

**7.** Ostateczne zamknięcie i otwarcie ksiąg rachunkowych Projektu następuje w ciągu 15 dni od dnia zatwierdzenia sprawozdania finansowego za rok obrotowy.

**8**. Dotacjobiorcą środków finansowych, jak również realizatorem Projektu jest Powiat Nowomiejski.

**9**. Urząd oraz Organ posiadają odrębne rachunki bankowe prowadzone przez **PKO BP SA**

1). Na potrzeby realizacji projektu w Urzędzie otwarto wyodrębniony rachunek bankowy o numerze **88 1020 1811 0000 0002 0346 0821** na który przekazywane są środki finansowe na realizację projektu i z którego ponoszone są wydatki projektu.

2). W momencie otrzymania środków na wydzielony rachunek bankowy o nr **88 1020 1811 0000 0002 0346 0821** do organu przypisuje się środki na podstawie Polecenia Księgowania (PK) do ksiąg rachunkowych prowadzonych dla budżetu Powiatu Nowomiejskiego.

**10**. Sposób księgowania w dwóch oddzielnych dziennikach Starostwa (Urzędu) i Organu szczegółowo opisano w załączniku nr 3 i 4 do niniejszego zarządzenia Starosty.

**11**.W przypadku braku środków na rachunku bankowym dochodowym projektu, środki na realizację wydatków przez Urząd przekazywane są z rachunku bieżącego Organu na rachunek dochodowy projektu a następnie zwracane po otrzymaniu dotacji .

**12**. Do dysponowania środkami pieniężnymi, znajdującymi się na rachunku bankowym, upoważnione są osoby, zgodnie z pełnomocnictwami udzielonymi przez Starostę Powiatu Nowomiejskiego. Płatności dokonywane są w formie bezgotówkowej za pomocą elektronicznego systemu bankowego. W uzasadnionych przypadkach dopuszcza się zastosowanie papierowej formy poleceń przelewów.

**13.** Zasady ponoszenia i rozliczania wkładu własnego w projekcie, uregulowane są w umowie o dofinansowanie zawartej pomiędzy "Instytucją Zarządzającą RPO WM "Województwem Warmińsko-Mazurskim z siedzibą w Olsztynie a "Beneficjentem"- Powiatem Nowomiejskim.

#### **14. Procedura zarządzania Projektem**

1) Celem procedury jest określenie struktury organizacyjnej, zasad funkcjonowania, podstawowe zakresy czynności i odpowiedzialności członków Zespołu projektowego oraz obieg podstawowych dokumentów dla projektów współfinansowanych z funduszy Unii Europejskiej.

2) Procedura obowiązuje pracowników Starostwa Powiatowego w Nowym Mieście Lubawskim oraz wszystkie osoby zaangażowanych w realizację projektu.

3) Odpowiedzialność za nadzór nad stosowaniem procedury ponosi Koordynator projektu.

4) Do realizacji Projektu Wnioskodawca zapewnia kadrę posiadającą odpowiednie kompetencje, doświadczenie, które pozwalają zapewnić, że Projekt zostanie zrealizowany w sposób prawidłowy.

5) Kadra Projektu zapewnia sprawną, efektywną, terminową i ukierunkowaną na osiągniecie zakładanych rezultatów realizację Projektu.

6) Zespół projektowy powoływany jest dla każdego projektu, w którym Wnioskodawcą jest Powiat Nowomiejski i jest realizowany w Starostwie Powiatowym w Nowym Mieście Lubawskim. Zespól projektowy jest powoływany uchwałą Zarządu Powiatu w Nowym Mieście Lubawskim, która określa w szczególności funkcje poszczególnych osób w Zespole projektowym oraz zakres zadań i odpowiedzialności, a także ustala miejsce prowadzenia biura projektu.

7) Każdy z powołanych członków zespołu projektowego otrzymuje wymagane upoważnienia zgodnie z regulacjami prawnymi zewnętrznymi i wewnętrznymi w tym zakresie w szczególności upoważnienia do przetwarzania danych osobowych na potrzeby projektu.

**15.** Zarząd Powiatu w Nowym Mieście Lubawskim w dniu 12 czerwca 2019 r. podjął *uchwałą Nr 20/139/2019* w sprawie powołania Zespołu projektowego do realizacji projektu *"Termomodernizacja budynku użyteczności publicznej położonego przy ul. Skrajnej 1 w Pacółtowie" Nr RPWM.04.03.01-28- 0004/18-00*

1) W skład zespołu weszły:

*a) Koordynator projektu – Alina Banaszewska – Naczelnik Wydziału Inwestycji, Mienia i Spraw Gospodarczych,*

*b) Asystent koordynatora projektu – Jolanta Domżalska – Inspektor ds. pozyskiwania funduszy zewnętrznych,*

*c) Specjalista ds. inwestycji – Wojciech Umiński – Inspektor w Wydziale Inwestycji, Mienia i Spraw Gospodarczych,*

*d) Specjalista ds. finansowych i rozliczeń w projekcie – Halina Bartkowska - Skarbnik Powiatu Nowomiejskiego / Sebastian Kiński - Główny Księgowy Budżetu,*

*e) Specjalista ds. promocji projektu – Krzysztof Andrzejczak – Inspektor w Wydziale Organizacyjnym i Spraw Obywatelskich*

2) Zespół powołano na okres realizacji projektu.

3) Zadania poszczególnych członków Zespołu zawarte są w załączniku nr 1 do uchwały Nr 20/139/2019 z dnia 12 czerwca 2019 r. Zarządu Powiatu w Nowym Mieście Lubawskim.

4) Na potrzeby pracy Zespołu projektowego powołano biuro projektu z siedzibą w Nowym Mieście Lubawskim, ul. Grunwaldzka 3, pokój 112.

5) Nadzór organizacyjny nad działaniem biura sprawuje Asystent Koordynatora Projektu – Jolanta Domżalska – Inspektor. ds. pozyskiwania funduszy zewnętrznych.

#### **II. SPOSÓB I ZASADY PROWADZENIA KSIĄG RACHUNKOWYCH**

**16**. Księgi rachunkowe dotyczące realizacji Projektu, prowadzone są za pomocą komputerowego systemu finansowo-księgowego "Księgowość **budżetowa"** – zakupionego w firmie Ośrodek Informatyki w Bydgoszczy – Centrum Edukacyjne Sp. z o. o. 85-027 Bydgoszcz ul. Jagiellońska 103/215 od Firmy Usługi Informatyczne INFO-SYSTEM Tadeusz i Roman Groszek sp. j. 05-120 Legionowo ul. Piłsudskiego 31/240 (z aktualizacjami). Instrukcja do programu oraz "Licencja"świadectwo legalności oprogramowania dostępne jest w programie "Księgowość budżetowa" w zakładce:

Instrukcja – **Pomoc/Instrukcje/kbip\_instrukcja.pdf,** Licencja – **Pomoc/Drukowanie licencji,** w języku polskim i w walucie polskiej. Każdy użytkownik programu komputerowego posiada indywidualne hasła zabezpieczające dostęp do wprowadzania danych.

**17**. Księgi rachunkowe są trwale oznaczone nazwą jednostki, nazwą rodzaju księgi oraz nazwą programu przetwarzania danych.

**18**. Operacje gospodarcze dotyczące wpływów i wydatków Projektu są ujmowane w księgach rachunkowych Organu i Urzędu na odrębnych kontach księgowych.

**19.** W planie finansowym Urzędu Starostwa Powiatowego w Nowym Mieście Lubawskim wydatki na realizację Projektu ujęte są w **dziale 700, rozdziale 70005 § 6057** oraz **§ 6059.**

**20**. Ewidencja księgowa prowadzona jest w sposób umożliwiający identyfikację zadania. Wydatki projektu klasyfikuje się z odpowiednią czwartą cyfrą klasyfikacji budżetowej w podziale na środki unijne **(7)** oraz środki krajowe udział Powiatu Nowomiejskiego **(9).**

**21**. Operacje gospodarcze w zakresie dochodów budżetowych z tytułu wpływu środków ujmowane są w księgach Budżetu Powiatu (Organu) w **dziale 700, rozdziale 70005 § 6257**.

**22**. Księgi rachunkowe Projektu obejmują zbiory zapisów księgowych, obrotów i sald, które tworzą: 1) Dziennik,

2) Księgę główną,

3) Księgi pomocnicze,

4) Zestawienia obrotów i sald kont księgi głównej oraz sald kont ksiąg pomocniczych,

5) Wykaz składników aktywów i pasywów (inwentarz).

**23**. W księgach rachunkowych ujmuje są następujące rodzaje dowodów księgowych

1) Wyciągi bankowe;

2) Faktury/faktury ustrukturyzowane (e-faktury)/rachunki;

3) Inne (OT, PT);

4) Sprawozdania.

**24**. Księgi rachunkowe Projektu należy prowadzić rzetelnie, bezbłędnie, sprawdzalnie i na bieżąco:

1) księgi rachunkowe uznaje się za rzetelne, jeżeli dokonane w nich zapisy odzwierciedlają stan rzeczywisty dokonanych operacji, aktywów i pasywów, przychodów oraz kosztów,

2) księgi rachunkowe uznaje się za prowadzone bezbłędnie, jeżeli wprowadzono do nich kompletnie i poprawnie wszystkie dowody księgowe zakwalifikowane do zaksięgowania w danym okresie,

3) księgi rachunkowe uznaje się za sprawdzalne, jeżeli umożliwiają stwierdzenie poprawności dokonanych w nich zapisów, stanów (sald) oraz działania stosowanych procedur obliczeniowych. Dowody księgowe stanowiące podstawę zapisów księgowych powinny być oznakowane w sposób umożliwiający ich powiązanie z zapisami księgowymi, tj. oznaczone w następujący sposób:

**Nr dowodu / pozycja dowodu od-do / miesiąc / rok.** 

**25**. Księgi rachunkowe uznaje się za prowadzone na bieżąco, jeżeli:

1) w danym miesiącu zaksięgowano wszystkie dowody księgowe, doręczone prowadzącym księgi do dnia sporządzenia sprawozdań budżetowych,

2) w księgach rachunkowych roku obrotowego zaewidencjonowano wszystkie dowody księgowe doręczone prowadzącym księgi do dnia sporządzenia sprawozdań finansowych,

3) zawarte w nich informacje umożliwiają sporządzenie w obowiązującym terminie wymaganych sprawozdań, w tym: rozliczeń finansowych,

4) zestawienia obrotów i sald kont księgi głównej są sporządzane przynajmniej za rok obrotowy – nie później niż 85 dni po dniu bilansowym,

**26**. Zapisy w księgach rachunkowych:

1) Do ksiąg rachunkowych okresu sprawozdawczego wprowadza się w postaci zapisu wszystkie zdarzenia, które nastąpiły w tym okresie sprawozdawczym.

2) Zapisy księgowe powinien zawierać co najmniej:

a) date dokonania operacji gospodarczej,

b) określenie rodzaju, numer identyfikacyjny dowodu księgowego, stanowiącego podstawę zapisu oraz jego datę, jeżeli różni się ona od daty dokonania operacji,

c) zrozumiały tekst opisu operacji,

d) kwotę i datę zapisu,

e) oznaczenie kont, których dotyczy,

### **III. DOWODY KSIĘGOWE**

**27**. Ewidencję księgową operacji gospodarczych prowadzi się na podstawie dowodów (dokumentów) księgowych, które odzwierciedlają w skróconej formie treść operacji i zdarzeń gospodarczych, podlegających ewidencji księgowej.

**28.** Rodzaje dowodów księgowych:

1) podstawą zapisów w księgach rachunkowych są dowody księgowe stwierdzające dokonanie operacji gospodarczej, zwane "dowodami źródłowymi", wśród których wyróżnia się:

a) zewnętrzne obce – otrzymane od kontrahentów,

b) wewnętrzne – dotyczące operacji wewnątrz Urzędu,

2) podstawą zapisów w księgach rachunkowych są również dowody księgowe sporządzane przez Urząd, na podstawie dowodów źródłowych:

a) zbiorcze – służące do dokonania łącznych zapisów zbioru dowodów źródłowych, które muszą być w dowodzie zbiorczym pojedynczo wymienione,

b) korygujące poprzednie zapisy,

c) rozliczeniowe – ujmujące już dokonane zapisy według nowych kryteriów klasyfikacyjnych;

3) jeżeli nie ma możliwości uzyskania zewnętrznych dowodów źródłowych, operacje

gospodarcze należy udokumentować za pomocą księgowych dowodów zastępczych, sporządzonych przez osoby dokonujące tych operacji; za wyjątkiem operacji gospodarczych, których przedmiotem są zakupy opodatkowane podatkiem od towarów i usług.

### **29**. Cechy prawidłowego dowodu księgowego

1) dowód księgowy powinien zawierać co najmniej:

a) określenie rodzaju dowodu i jego numeru indentyfikacyjnego,

b) określenie stron (nazwy, adresy) dokonujących operacji gospodarczej,

c) opis operacji oraz jej wartość, jeżeli to możliwe, określone także w jednostkach naturalnych,

d) datę dokonania operacji, a gdy dowód został sporządzony pod inną datą – także datę sporządzenia dowodu,

e) podpis wystawcy dowodu oraz osoby, której wydano lub od której przyjęto składniki aktywów,

f) stwierdzenie sprawdzenia i zakwalifikowania dowodu do ujęcia w księgach rachunkowych przez wskazanie miesiąca oraz sposobu ujęcia dowodu w księgach rachunkowych (dekretacja), podpis osoby odpowiedzialnej za te wskazania,

g) w przypadku faktur ustrukturyzowanych (e-faktur) otrzymanych za pośrednictwem Platformy Elektronicznego Fakturowania (PEF) dokonuje się automatycznego zaczytania do systemu księgowofinansowego w celu weryfikacji dowodu księgowego, zgodnie z opisaną procedurą,

2) wartość może być w dowodzie pominięta, jeżeli w toku przetwarzania danych wyrażonych w jednostkach naturalnych następuje ich wycena, potwierdzona stosownym wydrukiem,

3) dowody księgowe spełniające wymagania stawiane przez ustawę o rachunkowości muszą odpowiadać także innym przepisom prawa, a szczególnie przepisom podatkowym.

**30.** Dowody zewnętrzne:

1) dowody księgowe zewnętrzne to głównie dokumenty stwierdzające dokonane operacje gospodarcze związane z zawieranymi umowami kupna – sprzedaży itp., dowody zewnętrzne obce dokumentują głównie zakupy usług, środków trwałych, materiałów i towarów,

5) dowody księgowe zewnętrzne dzielą się na dokumenty wystawione przez:

a) podatników podatku od towarów i usług,

b) podmioty gospodarcze, nie będące podatnikami podatku od towarów i usług,

c) osoby fizyczne, nie prowadzące działalności gospodarczej.

6). Dowodem księgowym dokumentującym zakup usług lub towarów opodatkowanych podatkiem VAT

jest faktura, która musi zawierać następujące dane:

a) imiona i nazwiska lub nazwy bądź nazwy skrócone sprzedawcy i nabywcy oraz ich adresy,

b) numery identyfikacji podatkowej sprzedawcy i nabywcy,

c) numer kolejny faktury,

d) datę wystawienia, datę dokonania lub zakończenia dostawy towarów lub wykonania usługi, lub datę otrzymania zapłaty, o ile taka data jest określona i różni się od daty wystawienia faktury,

e) nazwę (rodzaj) towaru lub usługi,

f) miarę i ilość sprzedanych towarów lub zakres wykonanych usług,

g) cenę jednostkową towaru lub usługi bez kwoty podatku (cenę jednostkową netto),

h) wartość towarów lub wykonanych usług, których dotyczy sprzedaż, bez kwoty podatku (wartość

sprzedaży netto),

i) stawki podatku,

j) sumę wartości sprzedaży netto towarów lub wykonanych usług z podziałem na poszczególne stawki podatku i zwolnionych od podatku oraz niepodlegających opodatkowaniu,

k) kwotę podatku od sumy wartości sprzedaży netto towarów (usług), z podziałem na kwoty dotyczące poszczególnych stawek podatku,

l) kwotę należności ogółem wraz z należnym podatkiem.

**31**. Korekty błędów w dowodach księgowych:

1) błędy w dowodach wewnętrznych mogą być poprawiane przez skreślenie błędnej treści lub kwoty, z utrzymaniem czytelności skreślonych wyrażeń lub liczb, wpisanie treści poprawnej i daty poprawki oraz złożenie podpisu osoby do tego upoważnionej, o ile odrębne przepisy nie stanowią inaczej. Nie można poprawiać pojedynczych liter lub cyfr,

2) błędy w dowodach źródłowych zewnętrznych obcych i własnych można korygować jedynie przez wysyłanie kontrahentowi odpowiedniego dokumentu zawierającego sprostowanie wraz ze stosownym uzasadnieniem, chyba że inne przepisy stanowią inaczej.

*Załącznik Nr 2 do Zarządzenia Nr 28/2019 Starosty Powiatu w Nowym Mieście Lubawskim z dnia 26.06.2019 r.*

## **Procedura weryfikacji roboty/usługi/dostawy**

Procedura określa nadzór Wnioskodawcy nad wybranym podmiotem świadczącym roboty/usługi/dostawy, za które jest dokonywana płatność.

#### 1. Cel procedury.

Celem procedury jest określenie zasad weryfikacji czy roboty/usługi /dostawy, za które jest dokonywana płatność zostały wykonane zgodnie z zawartą umową dla projektów współfinansowanych z funduszy Unii Europejskiej.

#### 2. Odpowiedzialność i przestrzeganie.

Procedura obowiązuje pracowników Starostwa Powiatowego w Nowym Mieście Lubawskim oraz wszystkie osoby zaangażowanych w realizację projektu. Odpowiedzialność za nadzór nad stosowaniem procedury ponosi Koordynator projektu.

#### 3. Przebieg procedury.

Realizacja umowy, zawartej w wyniku zamówienia, nadzorowana jest przez osobę wyznaczoną w umowie zawartej pomiędzy Zamawiającym, a Wykonawcą zamówienia, a jeśli takiej osoby nie wyznaczono przez Kierownika jednostki. Wyznaczona osoba lub Kierownik jednostki potwierdza wykonanie przez Wykonawcę zakresu robót/usług/dostaw zatwierdzając protokół odbioru.

Bieżącą kontrolę robót/usług/dostaw wykonują wyznaczeni pracownicy i/lub inspektor nadzoru robót, sprawdzając, czy robota/usługa/dostawa odpowiada wymaganiom określonym w umowie, zamówieniu/zleceniu/zgłoszeniu, zwracając szczególną uwagę na ilość, jakość, cenę, terminowość, warunki finansowe i warunki usługi.

W przypadku niespełnienia przez Wykonawcę wymagań określonych w umowie, zamówieniu/zleceniu/zgłoszeniu wyznaczony pracownik Zamawiającego kontaktuje się z Wykonawcą w celu wyjaśnienia rozbieżności oraz uzgodnienia dalszego trybu postępowania. Jeżeli niezgodność nie może być usunięta niezwłocznie pracownik Zamawiającego informuje o tym Koordynatora projektu, który wstrzymuje przyjęcie usługi, przerywa odbiór faktur do czasu zrealizowania przez Wykonawcę wykonania robót/usług/dostaw zgodnie z umową.

Odbioru częściowego lub końcowego roboty/usługi/dostawy dokonują wyznaczeni pracownicy Zamawiającego lub Kierownik jednostki, którzy podpisują protokół odbioru i weryfikują zgodność jakości i zakres wykonanych prac z zapisami umowy. Oryginał protokołu odbioru zostaje przekazany do kierownika projektu. Szczegóły dotyczące protokołu odbioru reguluje umowa zawarta z Wykonawcą zamówienia.

Realizacja umowy zawartej w wyniku zamówienia od strony finansowej nadzorowana jest przez wyznaczonego pracownika Zamawiającego, pracowników Wydziału Budżetu i Finansów, którzy sprawdzają dokumenty stanowiące podstawę dokonania zapłaty za wykonane usługi w szczególności czy są one zgodne z umową. Ostatecznie płatność za realizację umowy jest zatwierdzana przez Kierownika jednostki lub inną upoważnioną osobę,

Na dokumentach stanowiących podstawę dokonania zapłaty za wykonane roboty/usługi/dostawy umieszcza się opis potwierdzający wykonanie i przyjęcie robót/usług/dostaw podpisany przez wyznaczonego pracownika Zamawiającego (potwierdzenie oceny pod kątem merytorycznym), pracownika Wydziału Budżetu i Finansów(potwierdzenie oceny pod kątem finansowym) i Kierownika jednostki lub innej upoważnionej osoby (ostateczne zatwierdzenie wypłaty).

Szczegółowy obieg dowodów księgowych opisano w *załączniku nr 3* do niniejszego zarządzenia.

#### 4. Dokumenty związane.

Dokumenty związane z procedurą to dokumenty na których opiera się realizacja procedury w tym w szczególności:

- Ustawa z dnia 29 stycznia 2004 r. Prawo zamówień publicznych (Dz. U. z 2018 r. poz. 1986 ze zm.),

- Uchwała Nr 72/346/2016 Zarządu Powiatu w Nowym Mieście Lubawskim z dnia 29 września 2016 r. w sprawie postępowania przy udzielaniu zamówień publicznych o wartości przekraczającej wyrażonej w złotych równowartości kwoty, o której mowa w art. 4 pkt 8 ustawy z dnia 29 stycznia 2004 r. Prawo zamówień publicznych,

- Uchwała Nr 108/550/2017 Zarządu Powiatu w Nowym Mieście Lubawskim z dnia 22 czerwca 2017 r. w sprawie regulaminu realizacji wydatków o wartości szacunkowej nieprzekraczającej wyrażonej w złotych równowartości kwoty, o której mowa w art. 4 pkt 8 ustawy z dnia 29 stycznia 2004 r. Prawo zamówień publicznych,

- Wytyczne w zakresie kwalifikowalności wydatków w ramach Europejskiego Funduszu Rozwoju Regionalnego, Europejskiego Funduszu Społecznego oraz Funduszu Spójności na lata 2014-2020,

- Umowa o dofinansowanie projektu nr RPWM.04.03.01-28-0004/18-00 z aneksami.

*Załącznik Nr 3 do zarządzenia Nr 28/2019 Starosty Powiatu w Nowym Mieście Lubawskim z dnia 26.06.2019r.*

### **I. KONTROLA I OBIEG DOWODÓW KSIĘGOWYCH**

**1**. Dowody księgowe podlegają sprawdzeniu i zbadaniu pod względem: legalności, rzetelności oraz prawidłowości zdarzeń i operacji gospodarczych opisanych w tych dowodach.

**2**. Zakres kontroli dowodów księgowych obejmuje:

1) sprawdzenie pod względem merytorycznym,

2) sprawdzenie pod względem formalno-rachunkowym.

**3**. Sprawdzenia pod względem merytorycznym dokonuje się w Wydziale Inwestycji, Mienia i Spraw Gospodarczych.

**4**. Sprawdzenia pod względem formalno-rachunkowym dokonuje Wydział Budżetu i Finansów.

**5**. Sprawdzenie dowodu księgowego pod względem merytorycznym obejmuje w szczególności:

- 1) kompleksowe zweryfikowanie danych w nim zawartych z dokumentacją stanowiącą podstawę jego wystawienia,
- 2) wskazanie źródła finansowania określonego w planie finansowym Starostwa,
- 3) ocenę udokumentowanej dowodem księgowym operacji gospodarczej z punktu widzenia celowości, oszczędności, zachowania zasady efektywności oraz zgodności z przepisami prawa,
- 4) weryfikację terminów realizacji, a w przypadku ich niedotrzymania ustalenie finansowych konsekwencji i trybu ich windykacji,
- 5) stwierdzenie spełnienia wymogów prawnych dotyczących trybu udzielenia zamówień publicznych, (jeżeli operacja gospodarcza dotyczy wykonania robót budowlanych zakupu materiałów i towarów lub świadczenia usług),
- 6) zweryfikowanie faktur pod względem prawidłowego ustalenia stawek i kwot należnego podatku VAT, zgodnie z obowiązującymi przepisami,
- 7) rachunkowe zweryfikowanie dowodu źródłowego,
- 8) kompletowanie dowodu księgowego wg zasad określonych w punkcie 6 i 7.

**6**. Kompletowanie dowodu polega na dołączeniu do dowodu księgowego dokumentów bezpośrednio związanych z operacją gospodarczą, którą opisują.

**7**. Załącznikami do faktur zakupu materiałów i usług są w szczególności:

1) umowa lub zamówienie zawarte zgodnie z wymogami przepisów Prawa Zamówień Publicznych oraz procedur obowiązujących w Starostwie,

2) potwierdzenie dostawy materiałów, towarów lub odbioru usług, np. w formie protokołu odbioru.

**8**. Na dowodach księgowych (fakturach) powinna:

1) Zostać zamieszczona na pierwszej stronie faktury pieczątka potwierdzająca kwalifikowanie wydatku ze środków Europejskiego Funduszu Rozwoju Regionalnego wg poniższego wzoru:

# *"Projekt jest współfinansowany ze środków Europejskiego Funduszu Rozwoju Regionalnego w ramach Regionalnego Programu Operacyjnego Województwa Warmińsko-Mazurskiego na lata 2014-2020"*

2). Na drugiej stronie dowodu księgowego (faktury) umieszcza się opis według poniższego wzoru:

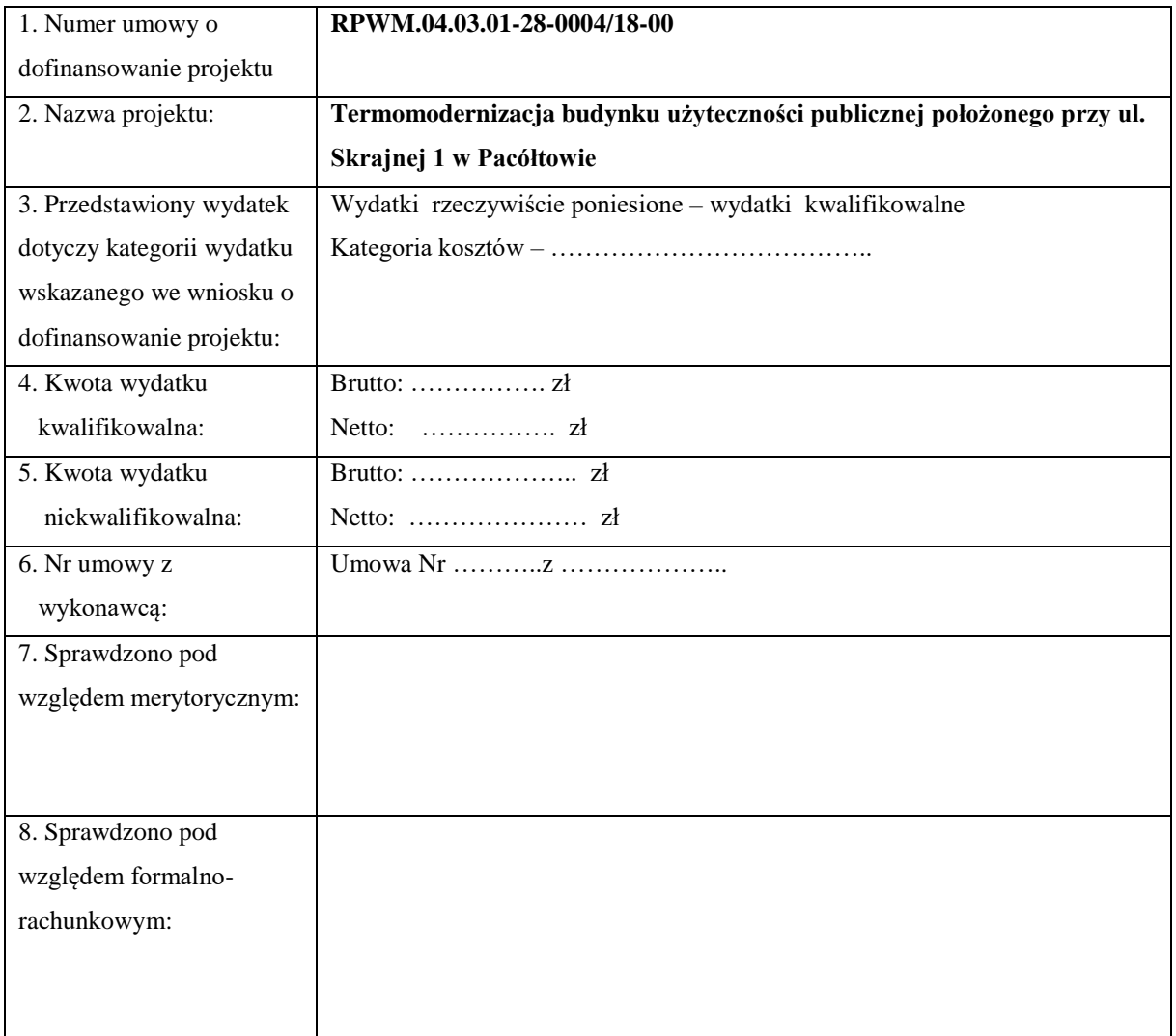

3) Dodatkowo dokument opatruje się w pieczątkę wg poniższego wzoru:

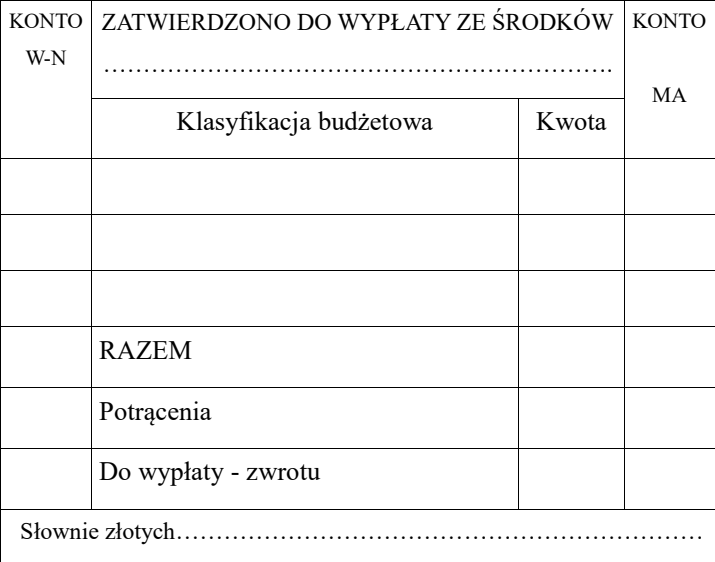

1. Zakup zgodny z ustawą – Prawo zamówień publicznych

2 Sprawdzono pod względem merytorycznym, legalności, celowości i gospodarności

> …………………………………………… data, podpis, pieczątka imienna

3 Sprawdzono pod względem formalno – rachunkowym

…………………………………………………………

data, podpis osoby upoważnionej przez głównego księgowego

4 Zatwierdzam do wypłaty

......….…….………………………………...

data, podpis starosty lub osoby upoważnionej

5 Główny księgowy lub osoba przez niego upoważniona

…………………………………

data, podpis, pieczątka imienna

6 Akceptuję

…..………………………………………………………….

data, podpis w przypadku odmowy przez głównego księgowego

**9**. Sprawdzenie dowodów księgowych pod względem formalno-rachunkowym polega w szczególności na zbadaniu:

1) czy są zupełne, tj. czy zawierają wszystkie dane dowodu księgowego np. faktury,

2) czy są kompletne tj. czy zawierają wszystkie wymagane załączniki zgodnie z zasadami określonymi w punkcie 6 i 7,

3) czy posiadają kontrasygnatę Skarbnika, jeżeli jest ona wymagana,

4) czy nie zawierają błędów rachunkowych,

5) czy zawierają adnotację o trybie udzielenia zamówienia publicznego zgodnie z ustawą Prawo zamówień publicznych, jeżeli dokumentują dokonanie zakupu towaru lub usługi w trybie ww. ustawy, 6) czy wydatek mieści się w planie finansowym budżetu i harmonogramie wydatków projektu.

**10**. Podpis Skarbnika/Głównego Księgowego złożony na dowodzie księgowym oznacza, że:

1) nie zgłasza zastrzeżeń do przedstawionej przez właściwych rzeczowo pracowników oceny prawidłowości merytorycznej operacji gospodarczej i finansowej określonej w dowodzie księgowym i jej zgodności z prawem,

2) nie ma zastrzeżeń do kompletności oraz formalno-rachunkowej rzetelności i prawidłowości dokumentów dotyczących tej operacji,

3) zobowiązania wynikające z operacji mieszczą się w planie finansowym oraz harmonogramie wydatków.

**11**. Wydział Budżetu i Finansów po uprzednim dokonaniu kontroli formalno-rachunkowej dokumentu, przekazuje prawidłowo sporządzony dokument do zatwierdzenia przez Starostę lub osobę przez niego upoważnioną.

**12**. Zatwierdzony dowód księgowy stanowi podstawę do wykonania dyspozycji wypłaty lub przekazania środków.

**13**. Pracownik odpowiedzialny za przygotowanie przelewu bankowego generuje przelew w elektronicznym systemie bankowym, sprawdza prawidłowość danych na przelewie i przekazuje do weryfikacji i podpisu przez dwie upoważnione osoby zgodnie z obowiązującym wzorem podpisu, następnie wysyła przelew na właściwy rachunek odbiorcy środków. Osoby sporządzające przelew, dokonują sprawdzenia oraz zatwierdzenia przez złożenie podpisu na wydruku przelewów/zbiorczej paczki przelewów wygenerowanej z systemu bankowości elektronicznej. W przypadku braku możliwości sporządzenia przelewu za pomocą przelewu bankowości elektronicznej dopuszcza się sporządzenie przez pracownika przelewu papierowego i po podpisaniu przez upoważnione osoby przekazuje go do realizacji przez bank prowadzący rachunek budżetu powiatu.

**14**. Potwierdzeniem dokonania przelewu jest wyciąg bankowy.

**15**. Sprawdzone, kompletne dowody księgowe podlegają dekretacji i zaewidencjonowaniu w księgach rachunkowych budżetu Powiatu oraz Starostwa Powiatowego.

**16**. Kwalifikowanie (dekretowanie) dowodów księgowych dotyczących dochodów i wydatków Projektu do ujęcia w księgach rachunkowych, w praktyce oznacza odnotowanie sposobu, w jaki dana operacja gospodarcza zostanie ujęta w księgach rachunkowych, tj. określeniu kont księgowych (strony WN i Ma), proporcji udziału środków unijnych i własnych, określeniu daty zaksięgowania dokumentu oraz złożeniu podpisu osoby dekretującej.

**17**. Dowody księgowe ewidencjonowane są w księgach rachunkowych prowadzonych za pomocą następującego systemu komputerowego:

- 1) Księgi rachunkowe w Starostwie Powiatowym prowadzone są z wykorzystaniem programu komputerowego "**Księgowość Budżetowa"** zakupionego od firmy Usługi Informatyczne INFO – SYSTEM Roman i Tadeusz Groszek Sp. j., ul. Józefa Piłsudskiego 31/240, 05-120 Legionowo. Data rozpoczęcia eksploatacji programu od 01 stycznia1999 roku (z bieżącymi aktualizacjami). Instrukcja do programu oraz "Licencja"- świadectwo legalności oprogramowania dostępne jest w programie "Księgowość budżetowa" w zakładce: Instrukcja-**Pomoc/Instrukcje/kbip\_instrukcja.pdf** Licencja- **Pomoc/Drukowanie licencji**
- 2) Księgi rachunkowe dla budżetu Powiatu Nowomiejskiego prowadzone są w Starostwie Powiatowym z wykorzystanie programu komputerowego "*Księgowość* **budżetowa"** zakupionego w Ośrodka Informatyki w Bydgoszczy – Centrum Edukacyjne Sp. z o. o. 85-027 Bydgoszcz ul. Jagiellońska 103/215 od Firmy Usługi Informatyczne INFO –SYSTEM. Tadeusz i Roman Groszek sp. j 05-120 Legionowo ul. Piłsudskiego 31/240. ( z aktualizacjami). Instrukcja do programu oraz "Licencja" – świadectwo legalności oprogramowania dostępne jest w programie "Księgowość budżetowa" w zakładce: Instrukcja-**Pomoc/Instrukcje/kbip\_instrukcja.pdf** Licencja- **Pomoc/Drukowanie licencji.**

**18**. Operacje gospodarcze dotyczące środków trwałych, wartości niematerialnych i prawnych oraz pozostałych środków trwałych polegające na:

a) przyjęciu,

b) przekazaniu,

c) zmianie wartości początkowej,

d) wycofaniu z ewidencji,

ujmowane są w ewidencji księgowej na podstawie zatwierdzonych przez upoważnione osoby dowodów księgowych, sporządzonych przy wykorzystaniu systemu informatycznego **"Środki Trwałe"** – prowadzenie ewidencji wyposażenia, środków trwałych oraz ich umorzeń, wersja 2 stanowiskowa. Program nabyty od Ośrodka Informatyki w Bydgoszczy – Centrum Edukacyjne spółka z o.o. przy ul. Jagiellońskiej 103/215, 85-027 Bydgoszcz, data przyjęcia do eksploatacji: umowa nr 212/OI/2014 z dnia 01.04.2014 r. *(Program jest na bieżąco aktualizowany)*.

19. Zakupione środki trwałe wprowadzane są do systemu "Środki Trwałe" za pomocą dowodu OT.

**20**. Zakupione przedmioty o wartości od 300,00 zł do 10 000,00 zł ewidencjonowane są jako pozostałe środki trwałe – o niskiej wartości składniki majątkowe, natomiast składniki majątkowe o wartości powyżej 10 000,00 zł ewidencjonowane są jako środki trwałe, zgodnie z zasadami rachunkowości obowiązującymi w Starostwie.

**21**. Po zaksięgowaniu wszystkich dowodów księgowych w danym okresie sprawozdawczym, pracownicy Wydziału Budżetu i Finansów dokonują ich uzgodnienia i weryfikacji.

#### **II. OBIEG WYBRANYCH DOWODÓW KSIĘGOWYCH**

**22**. Ustala się listę obiegu dokumentów:

1) Faktura (Rachunek) otrzymana od kontrahenta (zakup towaru lub usługi)

2) Faktura – korekta - dokumentująca korektę dokonanego zakupu )

2) Nota korygująca – dotycząca faktury dokumentującej dokonanie zakupu towaru lub usługi

5) Przyjęcie środka trwałego uzyskanego w wyniku realizacji zadania – **dowód OT**

6) Przekazanie środka trwałego – **dowód PT**

# • FAKTURA (RACHUNEK) OTRZYMANA OD KONTRAHENTA (ZAKUP TOWARU LUB USŁUGI,

**Nazwa dokumentu**: *Faktura / e-faktura / Rachunek*

**Cel otrzymania dokumentu**: *udokumentowanie zobowiązania z tytułu zakupu usługi lub towaru, zapłata za zobowiązanie oraz ujęcie operacji gospodarczej w księgach rachunkowych Starostwa:*

**Stanowisko pracy otrzymujące oryginał dokumentu od kontrahenta w celu sprawdzenia merytorycznego:** *Koordynator projektu – Alina Banaszewska – Naczelnik Wydziału Inwestycji, Mienia i Spraw Gospodarczych /lub Asystent koordynatora projektu – Jolanta Domżalska – Inspektor ds. pozyskiwania funduszy zewnętrznych.*

**Przekaz do:** *Wydziału Budżetu i Finansów Starostwa.*

#### **Wymagane załączniki, dołączane do dokumentu przez wydział merytoryczny:**

- − *kserokopia umowy (zamówienia) zawartej zgodnie z wymogami przepisów o zamówieniach publicznych oraz kopie wszystkich aneksów do umowy, jeśli występują – dołączane do pierwszej faktury/rachunku,*
- − *oryginał lub potwierdzona za zgodność z oryginałem kopia protokołu potwierdzającego dokonanie dostawy towaru lub odbioru usług.*

**Termin przekazania do Wydziału Budżetu i Finansów:** *do 5 dni roboczych od daty otrzymania dokumentu wraz z kompletem wymaganych załączników, nie później jednak niż 3 dni robocze przed wyznaczonym terminem zapłaty zobowiązania.*

**Sprawdzenie formalno-rachunkowe:** *pracownik Wydziału Budżetu i Finansów zgodnie z zakresem czynności pracowników wydziału.*

**Główny księgowy -** *Specjalista ds. finansowych i rozliczeń w projekcie: Halina Bartkowska - Skarbnik Powiatu Nowomiejskiego lub Sebastian Kiński - Główny Księgowy Budżetu.*

**Zatwierdzenie***: Starosta lub osoba upoważniona: Wicestarosta, Sekretarz Powiatu.* **Księgowanie:** *pracownik Wydziału Budżetu i Finansów Starostwa*

# • FAKTURA – KOREKTA OTRZYMANA OD KONTRAHENTA (ZAKUP TOWARU/ USŁUGI

#### **Nazwa dokumentu**: *Faktura – korekta*

**Cel otrzymania dokumentu**: *udokumentowanie korekty zobowiązania z tytułu zakupu usługi lub towaru, ujęcie operacji gospodarczej w księgach rachunkowych Starostwa oraz ewentualnie zapłata za zobowiązanie.*

**Stanowisko pracy otrzymujące dokument:** *Koordynator projektu – Alina Banaszewska – Naczelnik Wydziału Inwestycji, Mienia i Spraw Gospodarczych lub Asystent koordynatora projektu – Jolanta Domżalska – Inspektor ds. pozyskiwania funduszy zewnętrznych.*

**Ilość egzemplarzy dokumentu:** *oryginał otrzymany od kontrahenta; na kopii należy potwierdzić datę otrzymania dokumentu, podpisać go i odesłać kopię faktury do kontrahenta.*

**Rozdzielnik:** *Wydział Budżetu i Finansów.*

**Sprawdzenie merytoryczne:** *Koordynator projektu – Alina Banaszewska – Naczelnik Wydziału Inwestycji, Mienia i Spraw Gospodarczych lub Asystent koordynatora projektu – Jolanta Domżalska – Inspektor ds. pozyskiwania funduszy zewnętrznych.*

**Termin przekazania do Wydziału Budżetu i Finansów:** *do 5 dni roboczych od daty otrzymania dokumentu wraz z kompletem wymaganych załączników, nie później jednak niż 3 dni robocze przed wyznaczonym terminem zapłaty zobowiązania.*

**Sprawdzenie formalno-rachunkowe:** *pracownik Wydziału Budżetu i Finansów zgodnie z zakresem czynności pracowników wydziału.*

**Główny księgowy -** *Specjalista ds. finansowych i rozliczeń w projekcie: - Halina Bartkowska - Skarbnik Powiatu Nowomiejskiego lub Sebastian Kiński - Główny Księgowy Budżetu.*

**Zatwierdzenie:** *Starosta lub osoba upoważniona: Wicestarosta, Sekretarz Powiatu.* **Księgowanie:** *pracownik Wydziału Budżetu i Finansów Starostwa.*

# • NOTA KORYGUJĄCA DOTYCZĄCA FAKTURY Z TYTUŁU ZAKUPU TOWARU LUB USŁUGI

### **Nazwa dokumentu**: *Nota korygująca.*

**Cel sporządzenia**: *poprawienie błędów, które wystąpiły w fakturze w zakresie danych takich jak – nazwa, adres oraz numer NIP sprzedawcy lub nabywcy.*

**Stanowisko pracy wystawiające dokument**: *pracownik Wydziału Budżetu i Finansów dokonujący sprawdzenia formalno-rachunkowego.*

**Termin sporządzenia dokumentu***: po sprawdzeniu formalno-rachunkowym faktury otrzymanej od kontrahenta*

**Ilość egzemplarzy dokumentu:** *dwa (oryginał i kopia)*

**Rozdzielnik:** *oryginał – Wydział Budżetu i Finansów w celu dołączenia do błędnie wystawionej faktury, kopia – przekazana do kontrahenta.*

**Księgowanie:** *dokument nie podlega księgowaniu, należy go dołączyć do błędnie wystawionej faktury.*

# • PRZYJĘCIE ŚRODKA TRWAŁEGO USYSKANEGO W WYNIKU REALIZACJI ZADANIA -DOWÓD OT

**Nazwa dokumentu: OT –** *Przyjęcie środka trwałego - uzyskanego w wyniku:*

*- zakupu gotowego środka trwałego*

*- zakończonej inwestycji*

*- zakupu gruntu.*

**Cel sporządzenia:** *udokumentowanie przyjęcia środka trwałego do ewidencji Starostwa Powiatowego.* **Stanowisko pracy wystawiające dokument:** *pracownik Wydziału Budżetu i Finansów po uzgodnieniu merytorycznym z Koordynatorem projektu – Naczelnikiem Wydziału Inwestycji, Mienia i Spraw Gospodarczych.*

**Ilość egzemplarzy dokumentu:** *dwa (oryginał i kopia).*

**Rozdzielnik:** *oryginał - Wydział Budżetu i Finansów Starostwa, kopia – komórka sprawująca pieczę nad trwałością projektu.*

**Akceptacja - podpisy:** *Koordynator projektu – Naczelnikiem Wydziału Inwestycji, Mienia i Spraw Gospodarczych , Główny Księgowy / Skarbnik / dwaj członkowie Zarządu.*

#### **Pozostałe środki trwałe oraz pozostałe wartości niematerialne i prawne (o wartości poniżej 10.000**

**zł)** – *pracownicy Wydziału Budżetu i Finansów odnoszą bezpośrednio w koszty realizowanej inwestycji na podstawie wystawionej faktury zakupu przez kontrahenta. Dowód ten merytorycznie podpisuje Naczelnik Wydziału Inwestycji, Mienia i Spraw Gospodarczych oraz pozostali wymienieni w punkcie opisującym obieg wybranych dowodów księgowych (faktur, rachunków).*

**Sprawdzenie formalno-rachunkowe:** *pracownik Wydziału Budżetu i Finansów.*

**Wymagane załączniki, dołączane do dokumentu przez wydział merytoryczny:** *Kserokopie: faktury zakupu środka trwałego, protokoły rozliczenia inwestycji, aktu notarialnego, decyzji potwierdzone za zgodność z oryginałem przez pracownika Wydziału Inwestycji, Mienia i Spraw Gospodarczych.* **Zatwierdzenie:** *Kierownik jednostki lub osoba przez niego upoważniona.*

**Główny Księgowy:** *akceptujący formalną prawidłowość wystawionego dowodu.*

**Księgowanie:** *pracownik Wydziału Budżetu i Finansów.*

### • PRZEKAZANIE ŚRODKA TRWAŁEGO -DOWÓD PT

**Nazwa dokumentu: PT –** *Przekazanie środka trwałego przyjętego wcześniej na stan na podstawie dowodu OT.*

**Cel sporządzenia:** *udokumentowanie przekazania środka trwałego do użytkowania zgodnie z postanowieniami zawartymi w umowie o dofinansowanie Projektu Nr* RPWM.04.03.01-28-0004/18-00 z dnia 27 maja 2019 r. *o ile zapisy umowy tak przewidują*.

**Stanowisko pracy wystawiające dokument:** *pracownik Wydziału Budżetu i Finansów po uzgodnieniu merytorycznym z Koordynatorem projektu – Naczelnikiem Wydziału Inwestycji, Mienia i Spraw Gospodarczych).*

**Ilość egzemplarzy dokumentu:** *dwa (oryginał i kopia).*

**Rozdzielnik:** *oryginał - Wydział Budżetu i Finansów Starostwa, kopia – użytkownik środka trwałego.* **Akceptacja – podpisy na PT:** *Skarbnik / dwaj członkowie Zarządu Powiatu / użytkownik.*

**Księgowanie:** *pracownik Wydziału Budżetu i Finansów dokonuje odpowiednich zapisów w księgach rachunkowych prowadzonych dla projektu*

*Załącznik Nr 4 do Zarządzenia Nr 28/2019 Starosty Powiatu w Nowym Mieście Lubawskim z dnia 26.06.2019 r.*

# **ZAKŁADOWY PLAN KONT DLA STAROSTWA POWIATOWEGO W NOWYM MIEŚCIE LUBAWSKIM DO EWIDENCJI I ROZLICZEŃ PROJEKTU POD NAZWĄ "TERMOMODERNIZACJA BUDYNKU DOMU DZIECKA W PACÓŁTOWIE"**

### **KONTA BILANSOWE:**

### **Zespół 0 – Majątek trwały**

- 011 Środki trwałe
- 013 Pozostałe środki trwałe
- 020 Wartości niematerialne i prawne
- 071 Umorzenie środków trwałych oraz wartości niematerialnych i prawnych
- 072 Umorzenie pozostałych środków trwałych , wartości niematerialnych i prawnych oraz zbiorów bibliotecznych
- 080 Środki trwałe w budowie (inwestycje)

### **Zespół 1 – Środki pieniężne i rachunki bankowe**

- 130 Rachunek bieżący jednostki
- 141 Środki pieniężne w drodze

### **Zespół 2 – Rozrachunki i roszczenia**

- 201 Rozrachunki z odbiorcami i dostawcami
- 223 Rozliczenie wydatków budżetowych
- 224 Rozliczenie dotacji budżetowych oraz płatności z budżetu środków europejskich
- 240 Pozostałe rozrachunki

## **Zespół 4 – Koszty według rodzajów i ich rozliczenie**

• 400 Amortyzacja

- 401 Zużycie materiałów i energii
- 402 Usługi obce

## **Zespół 8 – Fundusze, rezerwy i wynik finansowy**

- 800 Fundusz jednostki
- 810 Dotacje budżetowe, płatności z budżetu środków europejskich oraz środki z budżetu na inwestycje
- 860 Wynik finansowy

# **KONT POZABILANSOWYCH;**

- 980 Plan finansowy wydatków budżetowych
- 981 Plan finansowy niewygasających wydatków
- 998 Zaangażowanie wydatków budżetowych roku bieżącego
- 999 Zaangażowanie wydatków budżetowych przyszłych lat

# **I. ZASADY FUNCJONOWANIA KONT ORAZ ZASADY PROWADZENIA EWIDENCJI ANALITYCZNEJ I JEJ POWIAZANIE Z KONTAMI SYNTETYCZNYMI**

# • **Konto 011 "Środki trwałe"**

Konto 011 służy do ewidencji stanu oraz zwiększeń i zmniejszeń wartości początkowej środków trwałych związanych z wykonywaną działalnością jednostki, które nie podlegają ujęciu na kontach 013. Na stronie Wn ujmuje się zwiększenia, a na stronie Ma zmniejszenia stanu i wartości początkowej środków trwałych, z wyjątkiem umorzenia środków trwałych, które ujmuje się na koncie 071.

Księga środków trwałych (analityczna) prowadzona jest w odrębnym programie "Środki Trwałe" w sposób chronologiczny dla wszystkich środków trwałych z podziałem na grupy odpowiadające Klasyfikacji Środków Trwałych (KŚT).

Ewidencja szczegółowa prowadzona do konta 011 umożliwia:

✓ ustalenie osób lub komórek organizacyjnych, w których znajdują się poszczególne środki trwałe oraz osób, którym powierzono środki trwałe i są odpowiedzialne za ich stan i prawidłowe zabezpieczenie;

- $\checkmark$  należne obliczenie umorzenia i amortyzacji;
- ✓ ustalenie wartości początkowej poszczególnych obiektów środków trwałych i ewentualnego jej zwiększenia lub zmniejszenia;
- ✓ ustalenie wartości początkowej poszczególnych obiektów środków trwałych w ramach poszczególnych grup środków trwałych, określonych w Rozporządzeniu Rady Ministrów w sprawie Klasyfikacji Środków Trwałych (KŚT), dla:
	- − **Grupa 0** gruntów;
	- − **Grupa 1** budynków i lokali oraz spółdzielcze prawa do lokalu użytkowego i spółdzielcze własnościowe prawo do lokalu mieszkalnego;
	- − **Grupa 2** obiektów inżynierii lądowej i wodnej;
	- − **Grupa 3** kotłów i maszyn energetycznych;
	- − **Grupa 4**  maszyn, urządzeń i aparatów ogólnego zastosowania;
	- − **Grupa 5** maszyny, urządzenia i aparaty specjalistyczne;
	- − **Grupa 6** urządzeń technicznych;
	- − **Grupa 7** środków transportu;
	- − **Grupa 8** narzędzi, przyrządów, ruchomości i wyposażenia, gdzie indziej nie sklasyfikowane.

Na stronie Wn konta 011 ujmuje się w szczególności:

- $\checkmark$  przychody nowych lub używanych środków trwałych pochodzących z zakupu gotowych środków trwałych lub inwestycji oraz wartość ulepszeń zwiększających wartość początkową środków trwałych,
- $\checkmark$  przychody środków trwałych nowo ujawnionych,
- ✓ nieodpłatne przyjęcie środków trwałych,
- ✓ zwiększenie wartości początkowej środków trwałych dokonywanych na skutek aktualizacji ich wyceny.

Na stronie Ma konta 011 ujmuje się w szczególności:

- ✓ wycofanie środków trwałych z używania na skutek ich likwidacji, z powodu zniszczenia lub zużycia, sprzedaży oraz nieodpłatnego przekazania,
- ✓ ujawnione niedobory środków trwałych,
- ✓ zmniejszenie wartości początkowej środków trwałych dokonywane na skutek aktualizacji ich wyceny.

Konto 011 może wykazywać saldo Wn, które oznacza stan środków trwałych w wartości początkowej.

### *Ewidencja analityczna:*

**011-2** środki trwałe Starostwa w których uwzględnia się podział na poszczególne grupy Klasyfikacji Rodzajowej Środków Trwałych od I do VIII, a dla grupy "0" grunty, dokonano podziału konta 011-2-10. Podział przebiega następująco:

- **011-2-10 – grupa 0.**
- **011-2-1 – grupa 1,**
- **011-2-2 – grupa 2,**
- **011-2-3 – grupa 3**
- **011-2-4 – grupa 4,**
- **011-2-5 – grupa 5**
- **011-2-6 – grupa 6,**
- **011-2-7 – grupa 7,**
- **011-2-8 – grupa 8,**

# • Konto 013 "Pozostałe środki trwałe"

to środki trwałe, które finansuje się ze środków na bieżące wydatki (z wyjątkiem pierwszego wyposażenia nowego obiektu, które tak jak ten obiekt finansowane są ze środków na inwestycje).

Obejmują środki trwałe o wartości początkowej nie przekraczającej wielkości ustalonej w przepisach o podatku dochodowym od osób prawnych, dla których odpisy amortyzacyjne są uznawane za koszt uzyskania przychodu w 100% ich wartości w momencie oddania do używania i ewidencjonowane na koncie zespołu "4" – Koszty według rodzajów i ich rozliczenie.

Konto 013 służy do ewidencji stanu oraz zwiększeń i zmniejszeń wartości początkowej pozostałych środków trwałych, nie podlegające ujęciu na koncie 011, wydanych do używania na potrzeby działalności jednostki, które podlegają umorzeniu lub amortyzacji w pełnej wartości w miesiącu wydania do używania.

Na stronie Wn konta ujmuje się zwiększenia, a na stronie Ma zmniejszenia stanu i wartości początkowej pozostałych środków trwałych znajdujących się w używaniu, z wyjątkiem umorzenia ujmowanego na koncie 072.

### Na stronie Wn konta ujmuje się w szczególności:

- $\checkmark$  środki trwałe przyjęte do używania z zakupu lub inwestycji,
- ✓ nadwyżki środków trwałych w używaniu,
- ✓ nieodpłatne otrzymanie środków trwałych.

Na stronie Ma konta 013 ujmuje się w szczególności:

- ✓ wycofanie środków trwałych z używania na skutek likwidacji, zniszczenia lub zużycia, sprzedaży, nieodpłatnego przekazania,
- ✓ ujawnione niedobory środków trwałych w używaniu

Pozostałe środki trwałe ujmuje się w ewidencji ilościowo – wartościowej na koncie 013 "Pozostałe środki trwałe" i umarza w 100% w miesiącu przyjęcia do używania w korespondencji z kontem 072 "Umorzenie pozostałych środków trwałych, wartości niematerialnych i prawnych"

Przedmioty o niskiej wartości (**nie przekraczającej 300 zł)** odpisuje się w koszty działalności w momencie zakupu jako zużycie materiałów i nie ujmuje się na koncie 013,

**z wyjątkiem niżej wymienionego wyposażenia;** krzeseł, taboretów, foteli, przystawek do biurka, biurek, szafek, regałów, kontenerów, półek, stolików, gablot, stołów, szafek do kluczy zestawów komputerowych, drukarek, monitorów, urządzeń sieciowych, dysków, listew zasilających UPS).

Ewidencja pomocnicza prowadzona do konta 013 umożliwia ustalenie wartości początkowej środków trwałych oddanych do używania oraz osób lub komórek organizacyjnych, u których znajdują się pozostałe środki trwałe.

Konto 013 może wykazywać saldo Wn, które wyraża wartość środków trwałych znajdujących się w używaniu w wartości początkowej.

## *Ewidencja analityczna:*

**013-1**-pozostałe środki trwałe w Starostwie,

**013-2**………………..(inne)

*Ewidencję szczegółową analityczną do konta 013 prowadzi się w systemie komputerowym "Środki Trwałe", która umożliwia ustalenie wartości początkowej środków trwałych oddanych do używania oraz pomieszczeń w których znajdują się środki trwałe*

# • **Konto 020 "Wartości niematerialne i prawne"**

według zasad analogicznych dla środków trwałych prowadzonych w programie "Środki trwałe". Konto 020 służy do ewidencji stanu oraz zwiększeń oraz zmniejszeń wartości początkowej wartości niematerialnych i prawnych.

Na stronie Wn konta 020 ujmuje się wszelkie zwiększenia, a na stronie Ma wszelkie zmniejszenia stanu wartości początkowej wartości niematerialnych i prawnych. Ewidencja szczegółowa prowadzona do konta 020 umożliwia należyte obliczenie umorzenia wartości niematerialnych i prawnych oraz podział wartości niematerialnych i prawnych według ich typów lub osób odpowiedzialnych. Konto 020 może wykazywać saldo Wn, które oznacza stan wartości niematerialnych i prawnych w wartości początkowej.

## *Ewidencja analityczna do konta 020*

Dopuszcza się podział konta 020 przez dodanie cyfry 1 następnie "n" przez zapis 020-1, 020-2, ..., 020-n

Na koncie:

**020 – 1** dokonuje się zapisów wartości niematerialnych i prawnych o wartości początkowej **mniejszej niż 10.000 zł,**

**020 – 2** dokonuje się zapisów wartości niematerialnych i prawnych o wartości **powyżej 10.000 zł.**

# • **Konto 071 "Umorzenie środków trwałych oraz wartości niematerialnych i prawnych"**

Konto 071 służy do ewidencji zmniejszeń wartości początkowej środków trwałych oraz wartości niematerialnych i prawnych, które podlegają umorzeniu według stawek amortyzacyjnych stosowanych przez jednostkę.

Odpisy umorzeniowe są dokonywane w korespondencji z kontem 400 - Amortyzacja. Na stronie Ma konta 071 ujmuje się zwiększenia, a na stronie Wn – zmniejszenia umorzenia wartości początkowej środków trwałych oraz wartości niematerialnych i prawnych.

Ewidencję szczegółową do konta 071 prowadzi się według zasad podanych w wyjaśnieniu do kont 011 i 020. Do konta 011, 020, 071 prowadzi się ewidencję szczegółową w programie "Środki Trwałe". Konto 071 może wykazywać saldo Ma, które wyraża stan umorzenia wartości środków trwałych oraz wartości niematerialnych i prawnych. Odpisów umorzeniowych dokonuje się okresowo za okres całego roku na dzień bilansowy 31 grudnia (JST- osoby prawne korzystają ze zwolnienia z podatku dochodowego od osób prawnych.)

### *Ewidencja analityczna prowadzona do konta 071:*

**071 – 1** – **Umorzenie Wartości Niematerialnych i Prawnych** o wartości początkowej powyżej 10.000 zł,

**071 – 2** – **Umorzenie środków trwałych** zakupionych w Starostwie z uwzględnieniem podziału na poszczególne grupy rodzajowe środków trwałych (np. 071-2-1….071-2-n o wartości początkowej powyżej 10.000 zł.

# • **Konto 072 "Umorzenie pozostałych środków trwałych, wartości niematerialnych i prawnych oraz zbiorów bibliotecznych"**

według zasad podanych dla pozostałych środków trwałych, które wpisane są w koszty w momencie zakupu. Konto 072 służy do ewidencji zmniejszeń wartości początkowej środków trwałych, wartości niematerialnych i prawnych oraz zbiorów bibliotecznych, podlegających umorzeniu jednorazowo w pełnej wartość, w miesiącu wydania ich do używania. Umorzenie księgowane jest w korespondencji z kontem 400 - Amortyzacja. Na stronie Ma konta 072 ujmuje się zwiększenia, a na stronie Wn - zmniejszenia umorzenia wartości początkowej środków trwałych, wartości niematerialnych i prawnych oraz zbiorów bibliotecznych.

Na stronie Wn konta 072 ujmuje się umorzenie środków trwałych, wartości niematerialnych i prawnych oraz zbiorów bibliotecznych zlikwidowanych z powodu zużycia lub zniszczenia, sprzedanych, przekazanych nieodpłatnie, a także stanowiących niedobór lub szkodę.

Na stronie Ma konta 072 ujmuje się odpisy umorzenia nowych, wydanych do używania środków trwałych, wartości niematerialnych i prawnych oraz zbiorów bibliotecznych obciążających odpowiednie koszty, dotyczące nadwyżek środków trwałych, wartości niematerialnych i prawnych oraz zbiorów bibliotecznych, dotyczące środków trwałych, wartości niematerialnych i prawnych.

Konto 072 może wykazywać saldo Ma, które wyraża stan umorzenia wartości początkowej środków trwałych oraz wartości niematerialnych i prawnych oraz zbiorów bibliotecznych umorzonych w pełnej wartości w miesiącu wydania ich do używania.

### *Ewidencja analityczna prowadzona do konta 072:*

**072 – 1** – umorzenie pozostałych środków trwałych w Starostwie w momencie przyjęcia do używania o wartości poniżej 10.000 zł,

**072 – 2** – umorzenie WNiP o wartości poniżej 10.000 zł,

**072 – 3** – utworzona analityka do umorzeń pod potrzeby jednostki **(072-n)**.

# • **Konto 080 "Środki trwałe w budowie( inwestycje)**

Konto 080 służy do ewidencji kosztów środków trwałych w budowie oraz do rozliczenia kosztów środków trwałych w budowie na uzyskane efekty inwestycyjne.

Na stronie Wn konta 080 ujmuje się w szczególności:

- ✓ poniesione koszty dotyczące środków trwałych budowie w ramach prowadzonych inwestycji zarówno przez obcych wykonawców, jak i we własnym imieniu,
- ✓ poniesione koszty dotyczące przekazanych do montażu, lecz jeszcze nie oddanych do używania maszyn, urządzeń oraz innych przedmiotów, zakupionych od kontrahentów oraz wytworzonych w ramach własnej działalności gospodarczej,
- ✓ poniesione koszty ulepszenia środka trwałego (przebudowa, rozbudowa, rekonstrukcja, adaptacja lub modernizacja), które powodują zwiększenie wartości użytkowej środka trwałego,

Na stronie Ma konta 080 ujmuje się wartość uzyskanych efektów, w szczególności:

- $\checkmark$  środków trwałych,
- ✓ wartości sprzedanych i nieodpłatnie przekazanych środków trwałych w budowie,

Na stronie Wn można księgować również rozliczenie kosztów dotyczących zakupów gotowych środków trwałych. Ewidencja pomocnicza prowadzona do konta 080 umożliwia wyodrębnienie kosztów środków trwałych w budowie według poszczególnych rodzajów efektów inwestycyjnych oraz skalkulowanie ceny nabycia lub kosztu wytworzenia poszczególnych obiektów środków trwałych. Konto 080 może wykazywać saldo Wn, które oznacza wartość kosztów środków trwałych w budowie i ulepszeń.

# *Ewidencja analityczna prowadzona do konta 080:*

Dopuszcza się podział konta 080 przez dodania cyfry;

**080-1** Rozliczenie kosztów środków trwałych w budowie (nakłady na ŚT w budowie), przez utworzenie konta dla każdej nowej inwestycji oddzielnie, tj.; **080-1-1** i następne **080-1-n** w przypadku realizacji inwestycji bezpośrednio z rachunku jednostki budżetowej. Jeśli inwestycja realizowana jest na wydzielonym rachunku bankowym utworzonym dla każdej inwestycji oddzielnie, zapisy poniesionych nakładów na środki trwałe w budowie dokonywane są na koncie 080 a ewentualny podział konta tworzy się pod potrzeby wydzielenia kosztu na:

**1**-wydatki kwalifikowane UE,

**2**-wydatki kwalifikowane JST,

**3**-wydatki niekwalifikowane JST

*Przykład podziału konta inwestycyjnego 80-1-n-….:*

**080-1-n** (nazwa inwestycji)-**1** wydatki kwalifikowane z **UE,**

**080-1-n-2** wydatki kwalifikowane **JST**

**080-1-n-3** wydatki niekwalifikowane **JST**

**080-2** Rozliczenie kosztów zakupu gotowych środków trwałych ( Zakupy inwestycyjne) przez utworzenie dla każdego nowego zakupu inwestycyjnego oddzielnie, tj.; **080-2-1** i następne **080-2-n** pod potrzeby rozliczenia kosztów zakupu środków trwałych w budowie istnieje potrzeba wydzielenia konta na:

**1**-wydatki kwalifikowane UE,

**2**-wydatki kwalifikowane JST,

**3**-wydatki niekwalifikowane JST

*Przykład podziału konta zakupów inwestycyjnych:*

 **080-2-n (nazwa zakupu inwestycyjnego) -1 wydatki kwalifikowane z UE, 080-2-n-2 wydatki kwalifikowane JST 080-2-n-3 wydatki niekwalifikowane JST**

# • **Konto 130 "Rachunek bieżący jednostki"**

Konto 130 służy do ewidencji stanu środków budżetowych oraz obrotów na rachunku bankowym z tytułu wydatków i dochodów (wpływów) budżetowych objętych planem finansowym

Na stronie Wn konta 130 ujmuje się wpływy środków pieniężnych otrzymanych z Urzędu Marszałkowskiego na realizację projektu zgodnie z umową o dofinansowanie zadania, w korespondencji z kontem 223 – środki na wydatki, w momencie otrzymania środków na wydzielony rachunek bankowy projektu do organu przypisuje się środki na podstawie polecenia księgowania (PK) do ksiąg rachunkowych prowadzonych dla budżetu powiatu na kontach:

- ✓ **140/223-14 z klasyfikacją 700 70005 6257- wpływ środków do organu,**
- ✓ **223-14/140 przekazanie środków na realizację projektu – bez klasyfikacji**

Na stronie Ma konta 130 ujmuje się:

zrealizowane wydatki budżetowe zgodnie z planem finansowym jednostki w korespondencji z właściwymi kontami zespołu 1,2,3,4,7,8 ).

Konto 130 może wykazywać saldo Wn, które oznacza stan środków pieniężnych na rachunku bieżącym jednostki budżetowej. Saldo konta 130 jest równe saldu sald wynikających z ewidencji szczegółowej prowadzonej dla kont:

*Wpływ środków do wyjaśnienia; konto130-2* w zakresie środków które wpłynęły na wydzielone konto projektu

*Wydatków budżetowych; konta 130-3* w zakresie wydatków projektu może wykazywać saldo Wn, które oznacza stan środków pieniężnych otrzymanych na realizację wydatków budżetowych, a niewykorzystanych do końca roku;

Saldo konta 130 ulega likwidacji przez księgowanie przelewu:

- $\checkmark$  salda konta 130-3 środków budżetowych niewykorzystanych do 31.XII, w korespondencji z kontem 223,
- $\checkmark$  salda konta 130-2 w przypadku kiedy na rachunku projektu nie rozliczyło wpływów do wyjaśnienia do 31.XII

*Ewidencja pomocnicza* do tego konta prowadzona jest według podziałek klasyfikacji budżetowej (kto 130-3).

Dopuszcza się podział konta 130 następująco: 130-2, 130-3, 130-n......

Na koncie:

**130-2** dokonuje się zapisu wpłat do wyjaśnienia (korekt),

**130-3** dokonuje się zapisów środków na wydatki projektu i ich realizację.

Zapisy na koncie 130 są dokonywane na podstawie wyciągów bankowych, w związku z czym musi zachodzić pełna zgodność zapisów między jednostką a bankiem. Na koncie 130 obowiązuje zachowanie zasady czystości obrotów, co oznacza, że do błędnych zapisów, zwrotów nadpłat, korekt wprowadza się dodatkowo zapis ujemny (-).

# •**Konto 141 - "Środki pieniężne w drodze"**

Konto 141 służy do ewidencji środków pieniężnych w drodze.

Na stronie Wn konta 141 ujmuje się zwiększenia stanu środków pieniężnych w drodze, Na stronie Ma konta 141 zmniejszenia stanu środków pieniężnych w drodze.

Stosownie do przyjętej techniki księgowania, środki pieniężne w drodze są ewidencjonowane na bieżąco wtedy gdy wystąpi taka konieczność księgowania a także na przełomie okresu sprawozdawczego.

Konto 141 może wykazywać saldo Wn, które oznacza stan środków pieniężnych w drodze.

## • **Konto 201 "Rozrachunki z dostawcami i odbiorcami"**

Konto 201 służy do ewidencji rozrachunków i roszczeń krajowych i zagranicznych z tytułu dostaw, robót i usług, w tym również zaliczek na poczet dostaw, robót i usług oraz kaucji gwarancyjnych.

Ewidencja szczegółowa do konta 201jest prowadzona według klasyfikacji budżetowej oraz powinna zapewnić możliwość ustalenia zobowiązań krajowych i zagranicznych według poszczególnych kontrahentów.

Konto 201 może wykazywać dwa salda. Saldo Wn oznacza stan należności i roszczeń, a saldo Ma stan zobowiązań jednostki budżetowej według rozrachunków z poszczególnymi kontrahentami (do ustalenia na dzień okresowych sprawozdań).

*Ewidencja pomocnicza prowadzona do konta 201* przez następujące oznaczenie kontrahenta:

✓ do konta 201 dodaje się numer poszczególnych kontrahentów np. **201/300** i następni kontrahenci **201/n.**

W przypadku wystąpienia nadpłat na koncie 201 u tego samego kontrahenta, konto 201 zostanie podzielone na **Wn 201-1 należności** i **Ma 201-2 – zobowiązania** 

# •**Konto 223 "Rozliczenie wydatków budżetowych"**

Konto 223 służy do ewidencji rozliczenia zrealizowanych przez jednostkę wydatków budżetowych w tym wydatków w ramach współfinansowania programów i projektów realizowanych ze środków europejskich.

Na stronie Wn konta 223 ujmuje się:

- $\checkmark$  roczne przeniesienia, na podstawie sprawozdań budżetowych Rb-28S pod datą 31.XII, zrealizowanych wydatków budżetowych w ramach współfinansowania programów i projektów realizowanych ze środków europejskich na konto 800-1
- ✓ okresowe przelewy środków pieniężnych na pokrycie wydatków budżetowych oraz wydatków w ramach współfinansowania programów i projektów realizowanych ze środków europejskich w korespondencji z kontem 130-3

Na stronie Ma konta 223 ujmuje się w szczególności:

✓ okresowe wpływy środków pieniężnych otrzymanych na pokrycie wydatków budżetowych, w ramach współfinansowania programów i projektów realizowanych ze środków europejskich w korespondencji z kontem 130-3 (konto analityczne utworzone do wydatków budżetu),

W samorządowych jednostkach budżetowych na koncie 223 ujmuje się również operacje związane z przepływami środków europejskich w zakresie, w którym środki te stanowią dochody JST.

Saldo konta 223 ulega likwidacji poprzez księgowanie przelewu na rachunek dysponenta wyższego stopnia środków pieniężnych niewykorzystanych do końca roku, w korespondencji z kontem 130-3.

# • **Konto 224 "Rozliczenie dotacji udzielonych oraz płatności z budżetu środków europejskich**

Konto 224 służy do ewidencji rozliczenia przez organ dotujący udzielonych dotacji budżetowych.

Na stronie Wn konta 224 ujmuje się wartość dotacji przekazanych przez organ dotujący w korespondencji z kontem 130-3 – wydatki budżetu,

Na stronie Ma konta 224 ujmuje się w szczególności: wartość dotacji uznanych za wykorzystane i rozliczone, w korespondencji z kontem 810, wartość dotacji zwróconych w tym samym roku budżetowym w korespondencji z kontem 130-3.

*Ewidencja szczegółowa prowadzona do konta 224* powinna zapewnić możliwość ustalenia wartości przekazanych płatności z budżetu środków europejskich.

Saldo Wn konta oznacza wartość niewykorzystanych, nierozliczonych środków z umowy o dofinansowanie lub wartość środków należnych do zwrotu w roku, w którym zostały przekazane.

 **224-5-n…,**

# • Konto 240 "Pozostałe rozrachunki"

Konto to może być używane do ewidencji różnego rodzaju rozliczeń.

*Ewidencja Szczegółowa* prowadzona do konta 240 powinna zapewnić ustalenie rozrachunków, roszczeń i rozliczeń z poszczególnych tytułów.

**240-5… pozostałe rozrachunki (wydzielony dziennik częściowy dla projektu)**,

Konto 240 służy do ewidencji krajowych należności i roszczeń oraz zobowiązań nieobjętych ewidencją na kontach 201. Konto może mieć dwa salda: Wn oznacza stan należności i roszczeń, a saldo Ma stan zobowiązań.

# **Zespół 4 Koszty według rodzajów i ich rozliczenie**

Konta zespołu 4 służą do ewidencji kosztów w układzie rodzajowym i ich rozliczenia. Poniesione koszty ujmuje się w księgach rachunkowych w momencie ich powstania niezależnie od terminu ich zapłaty. Zmniejszenia uprzednio zarachowanych kosztów dokonuje się na podstawie dokumentów korygujących koszty (np. faktur korygujących), i innych oraz kosztów inwestycji *(k-to 080,)*

*Ewidencję szczegółową do kont zespołu*, 4": prowadzi się według podziałek klasyfikacji planu finansowego oraz w przekrojach dostosowanych do potrzeb planowania, analiz oraz w sposób umożliwiający sporządzenie sprawozdań finansowych, sprawozdań budżetowych lub innych sprawozdań określonych w odrębnych przepisach obowiązujących jednostkę. Podział kosztów w zakresie kont zespołu "4" odpowiada pozycjom w rachunku zysków i strat i nie zachodzi potrzeba aby stosować dodatkową analitykę do celów sprawozdawczych, poza analityką w przekroju podziałek klasyfikacji budżetowej.

# **Najczęściej występujące koszty to:**

**400-** amortyzacja służy do ewidencji naliczonych odpisów amortyzacyjnych od środków trwałych i wartości niematerialnych i prawnych od których odpisy umorzeniowe są dokonywane raz w roku wg stawek ustalonych przez Starostę,

**401**- zużycie materiałów i energii,

**402-** usługi obce,

## **Ewidencjonowanie kosztów według paragrafów wydatków klasyfikacji budżetowej:**

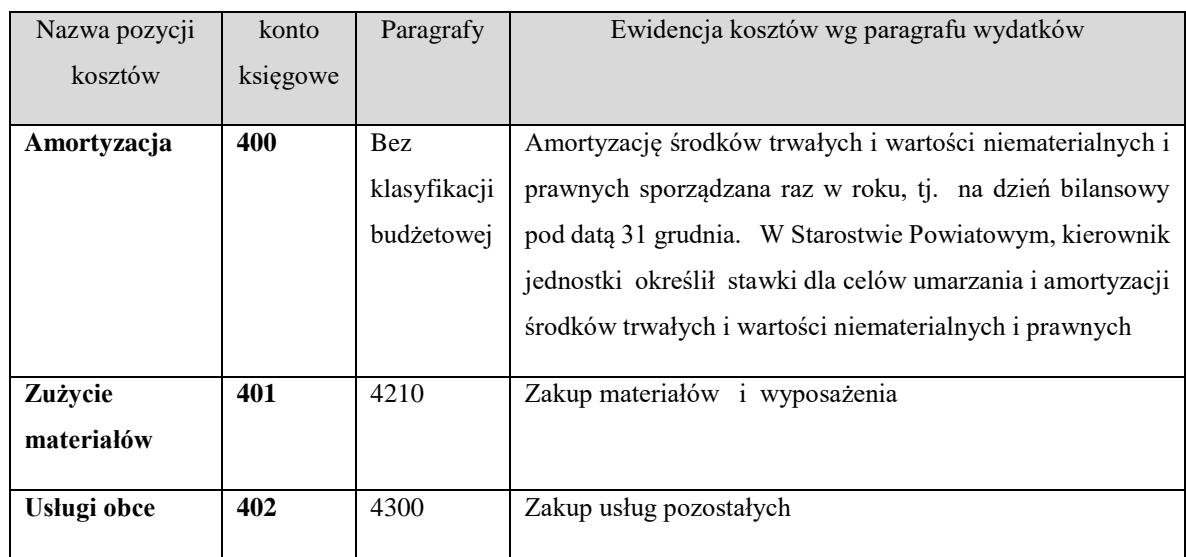

# •**Konto 400 - "Amortyzacja"**

Konto 400 służy do ewidencji naliczonych odpisów amortyzacji od środków trwałych i wartości niematerialnych i prawnych, od których odpisy umorzeniowe są dokonywane stopniowo według stawek amortyzacyjnych.

Na stronie Wn konta 400 ujmuje się naliczone odpisy amortyzacyjne, a na stronie Ma konta 400 ujmuje się ewentualne zmniejszenie odpisów amortyzacyjnych oraz przeniesienie w końcu roku salda konta na wynik finansowy 860. Konto 400 może wykazywać w ciągu roku obrotowego saldo Wn, które wyraża wysokość poniesionych kosztów amortyzacji. Saldo konta 400 przenosi się w końcu roku obrotowego na konto 860.

W Starostwie Powiatowym amortyzacja dokonywana jest z częstotliwością – raz w roku pod datą 31.XII danego roku budżetowego, ponieważ jesteśmy osobą prawną zwolnioną z podatku dochodowego od osób prawnych.

# • **Konto 401 - "Zużycie materiałów i energii"**

Konto 401 służy do ewidencji kosztów zużycia materiałów i energii na cele działalności podstawowej, pomocniczej i ogólnego zarządu.

Na stronie Wn konta 401 ujmuje się poniesione koszty z tytułu zużycia materiałów i energii, a na stronie Ma konta 401 ujmuje się zmniejszenie poniesionych kosztów z tytułu zużycia materiałów i energii oraz na dzień bilansowy przeniesienie salda poniesionych w ciągu roku kosztów zużycia materiałów i energii na konto 860.

## •**Konto 402 - "Usługi obce"**

Konto 402 służy do ewidencji kosztów z tytułu usług obcych wykonywanych na rzecz działalności podstawowej jednostki.

Na stronie Wn konta 402 ujmuje się poniesione koszty usług obcych, a na stronie Ma konta 402 ujmuje się zmniejszenie poniesionych kosztów oraz na dzień bilansowy przeniesienie kosztów usług obcych na konto 860.

# • Konto 800 "Fundusz jednostki"

Konto 800 służy do ewidencji równowartości majątku trwałego i obrotowego jednostki i ich zmian.

Na stronie Wn konta 800 ujmuje się zmniejszenia funduszu, a na stronie Ma konta 800 jego zwiększenia, zgodnie z odrębnymi przepisami regulującymi gospodarkę finansową jednostki.

Na stronie Wn konta 800 ujmuje się w szczególności:

- $\checkmark$  przeksięgowanie, straty bilansowej roku ubiegłego z konta 860;
- ✓ przeksięgowanie, w końcu roku obrotowego, dotacji z budżetu i środków budżetowych wykorzystanych na inwestycje z konta 810;
- ✓ wartość sprzedanych, nieodpłatnie przekazanych oraz wniesionych w formie wkładu niepieniężnego (aportu) środków trwałych, wartości niematerialnych i prawnych oraz środków trwałych w budowie.

Na stronie Ma konta 800 ujmuje się w szczególności:

- $\checkmark$  przeksięgowanie, zysku bilansowego roku ubiegłego z konta 860;
- ✓ przeksięgowanie, pod datą sprawozdania budżetowego na dzień 31.XII, zrealizowanych wydatków budżetowych z konta 223;
- $\checkmark$  wpływ środków przeznaczonych na finansowanie inwestycji;

*Ewidencja szczegółowa prowadzona do konta 800* powinna zapewnić możliwość ustalenia przyczyn zwiększeń i zmniejszeń funduszu jednostki.

Prowadzi się następujący podział konta 800:

**800** – Fundusz jednostki,

**800 - 1** - Fundusz jednostki (w tym: środki trwałe),

**800 - 2** - Fundusz jednostki w środkach trwałych w budowie (inwestycje)

Konto 800 wykazuje na koniec roku saldo Ma, które oznacza stan funduszu jednostki, w tym: konto 800-1 wykazuje na koniec roku saldo Ma, które oznacza stan funduszu jednostki, konto 800-2 wykazuje na koniec roku saldo Ma, które oznacza stan nakładów poniesionych na środki trwałe w budowie (inwestycje).

# • **Konto 810 - "Dotacje budżetowe, płatności z budżetu środków europejskich oraz środki z budżetu na inwestycje"**

Konto 810 służy do ewidencji dotacji budżetowych, płatności z budżetu środków europejskich oraz środków z budżetu na inwestycje.

Na stronie Wn konta 810 ujmuje się:

- ✓ wartość płatności z budżetu środków europejskich uznanych za rozliczone, w korespondencji z kontem 224-5 do n;
- ✓ równowartość wydatków dokonanych przez jednostki budżetowe ze środków budżetu na finansowanie środków trwałych w budowie, zakupu środków trwałych oraz wartości niematerialnych i prawnych.

### Na stronie Ma konta 810 ujmuje się:

 $\checkmark$  przeksięgowanie, w końcu roku, salda konta 810 na konto 800. Na koniec roku konto 810 nie wykazuje salda.

# • Konto 860 "Wynik finansowy"

Konto 860 służy do ustalania wyniku finansowego jednostki.

W końcu roku obrotowego;

Na stronie Wn konta 860 ujmuje się sumę:

 $\checkmark$  poniesionych kosztów, w korespondencji z kontem: 400, 401,402,

Saldo konta 860 wyraża na koniec roku obrotowego wynik finansowy jednostki, saldo Wn - stratę netto, saldo Ma - zysk netto. Saldo jest przenoszone w roku następnym, na konto 800- Fundusz jednostki.

# *Konta pozabilansowe jednostki budżetowej Starostwa*

• Konto 980 "Plan finansowy wydatków budżetowych" – ewidencja szczegółowa do konta prowadzona jest w szczegółowości planu finansowego wydatków budżetowych według przekazanych informacji jednostce budżetowej o wysokości ostatecznych kwot dochodów i wydatków jednostki. Konto 980 służy do ewidencji planu finansowego wydatków budżetowych dysponenta środków budżetowych (Starostwa Powiatowego).

 Na stronie Wn konta 980 ujmuje się plan finansowy wydatków budżetowych oraz jego zmiany.

Na stronie Ma konta 980 ujmuje się:

- ✓ równowartość zrealizowanych wydatków budżetu;
- ✓ wartość planu niewygasających wydatków budżetu do realizacji w roku następnym;
- ✓ wartość planu niezrealizowanego i wygasłego.

Zapisu na koncie dokonuje się pod datą 31 grudnia każdego roku budżetowego.

*Ewidencja pomocnicza do konta 980* jest prowadzona w szczegółowości planu finansowego wydatków budżetowych.

Konto 980 nie wykazuje salda na koniec roku.

# • **Konto 998 "Zaangażowanie wydatków budżetowych roku bieżącego"**

Konto 998 służy do ewidencji prawnego zaangażowania wydatków budżetowych ujętych w planie finansowym jednostki budżetowej danego roku budżetowego oraz w planie finansowym niewygasających wydatków budżetowych ujętych do realizacji w danym roku budżetowym.

Na stronie Wn konta 998 ujmuje się:

- ✓ równowartość sfinansowanych wydatków budżetowych w danym roku budżetowym;
- ✓ równowartość zaangażowanych wydatków, które będą obciążały wydatki roku następnego.

Na stronie Ma konta 998 ujmuje się zaangażowanie wydatków, czyli wartość umów, decyzji i innych postanowień, których wykonanie spowoduje konieczność dokonania wydatków budżetowych w roku bieżącym.

*Ewidencja pomocnicza do konta 998* prowadzona jest według podziałek klasyfikacyjnych planu finansowego, z wyodrębnieniem planu niewygasających wydatków. Na koniec roku konto 998 nie wykazuje salda.

# • **Konto 999 "Zaangażowanie wydatków budżetowych przyszłych lat"**

Konto 999 służy do ewidencji prawnego zaangażowania wydatków budżetowych przyszłych lat oraz niewygasających wydatków, które mają być zrealizowane w latach następnych.

Na stronie Wn konta 999 ujmuje się równowartość zaangażowanych wydatków budżetowych w latach poprzednich, a obciążających plan finansowy roku bieżącego jednostki budżetowej lub plan finansowy niewygasających wydatków przeznaczony do realizacji w roku bieżącym.

Na stronie Ma konta 999 ujmuje się wysokość zaangażowanych wydatków lat przyszłych.

*Ewidencja pomocnicza do konta 999* prowadzona jest według podziałek klasyfikacyjnych planu finansowego, z wyodrębnieniem planu niewygasających wydatków. Na koniec roku konto 999 może wykazywać saldo Ma oznaczające zaangażowanie wydatków budżetowych lat przyszłych.

*Załącznik Nr 5 do Zarządzenia Nr 28/2019 Starosty Powiatu w Nowym Mieście Lubawskim z dnia 26.06.2019 r.*

# **ZAKŁADOWY PLAN KONT DLA BUDŻETU POWIATU NOWOMIEJSKIEGO DO**  EWIDENCJI I ROZLICZEŃ PROJEKTU POD NAZWĄ "TERMOMODERNIZACJA **BUDYNKU DOMU DZIECKA W PACÓŁTOWIE"**

### **KONTA BILANSOWE:**

- 133 Rachunek budżetu
- 140 Środki pieniężne w drodze
- 222 Rozliczenie dochodów budżetowych
- 223 Rozliczenie wydatków budżetowych
- 224 Rozrachunki budżetu
- 240 Pozostałe rozrachunki
- 901 Dochody budżetu
- 902 Wydatki budżetu
- 960 Skumulowane wyniki budżetu
- 961 Wynik wykonania budżetu

### **KONTA POZABILANSOWE :**

- 991 Planowane dochody budżetu
- 992 Planowane wydatki budżetu

# *Zasady funkcjonowania kont bilansowych:*

## • **Konto 133 "Rachunek budżetu"**

służy do ewidencji operacji pieniężnych dokonywanych na bankowych rachunkach budżetu.

Zapisy na koncie 133 są dokonywane są wyłącznie na podstawie dokumentów bankowych w związku z czym musi zachodzić zgodność zapisów między jednostką a bankiem. W razie stwierdzenia błędu w dokumencie bankowym, sumy księguje się zgodne z wyciągiem, natomiast różnicę wynikającą z błędu odnosi się na konto 240 jako "sumy do wyjaśnienia". Różnice tę wyksięgowuje się na podstawie dokumentu bankowego zawierającego sprostowanie błędu.

Na stronie Wn konta 133 ujmuje się wpływy środków pieniężnych na rachunek bankowy

Na stronie Ma konta 133 ujmuje się wypłaty z rachunku budżetu,

Saldo Wn ujmuje się w bilansie z wykonania budżetu w AKTYWA bilansu w pozycji "Środki pieniężne".

## *Ewidencja analityczna do konta 133:*

**133-1** Rachunek budżetu

**133 – n** – kolejne wydzielone konto pod potrzeby prowadzenia projektu.

- **Konto 140 "Środki pieniężne w drodze"** służy do ewidencji środków pieniężnych w drodze, w tym:
- ✓ Środków otrzymanych z innych budżetów w przypadku, gdy środki te zostały przekazane w poprzednim okresie sprawozdawczym i są objęte wyciągiem bankowym z datą następnego okresu sprawozdawczego;
- ✓ Przelewów dochodów budżetowych zrealizowanych przez bank płatnika w okresie sprawozdawczym i objętych wyciągami bankowymi z rachunku bieżącego budżetu w następnym okresie sprawozdawczym.

Na stronie Wn konta 140 ujmuje się zwiększenia stanu środków pieniężnych w drodze, Na stronie Ma konta 140 ujmuje się zmniejszenia stanu środków pieniężnych w drodze Saldo Wn konta 140 oznacza stan środków pieniężnych w drodze.

Saldo Wn ujmuje się w bilansie z wykonania budżetu w AKTYWA bilansu w pozycji "Pozostałe środki pieniężne". Środki pieniężne w drodze są ewidencjonowane w przypadku wystąpienia takiego zdarzenia a przede wszystkim na przełomie okresów sprawozdawczych.

• Konto 222 "Rozliczenie dochodów budżetowych" służy do ewidencji rozliczeń z jednostkami budżetowymi z tytułu zrealizowanych przez te jednostki dochodów budżetowych

Na stronie Wn konta 222 ujmuje się dochody budżetowe zrealizowane przez jednostki budżetowe w wysokości wynikającej z okresowych sprawozdań tych jednostek, w korespondencji z kontem 901.

Na stronie Ma konta 222 ujmuje się przelewy dochodów budżetowych na rachunek budżetu, dokonane przez jednostki budżetowe w korespondencji z kontem 133.

Konto 222 może wykazywać dwa salda.

Saldo Wn konta 222 oznacza stan zrealizowanych dochodów budżetowych objętych okresowymi sprawozdaniami budżetowymi Rb27s, lecz nieprzekazanych na rachunek budżetu.

Saldo Wn ujmuje się w bilansie z wykonania budżetu w AKTYWA bilansu w pozycji "Pozostałe należności i rozliczenia"

Saldo Ma konta 222 oznacza stan dochodów budżetowych przekazanych przez jednostki budżetowe na rachunek budżetu, lecz nie objętych okresowymi sprawozdaniami.

Ewidencję szczegółową do konta 222 prowadzi się w sposób umożliwiający ustalenie stanu rozliczeń z poszczególnymi jednostkami budżetowymi z tytułu zrealizowanych przez nie dochodów budżetowych. Na koncie tym stosuje się zasadę "czystości obrotów" w celu uzyskania jasnego obrazu co do wykonanego planu dochodów i przekazanych przez jednostki dochodów do budżetu.

*Ewidencja analityczna do konta 222* utworzona jest przez dodanie cyfry oznaczającej Nr Jednostki Budżetowej osiągającej dochody dla budżetu:

222-14 Jednostka Budżetowa – Starostwo Powiatowe

Rozliczenie jednostki budżetowej za kolejne okresy sprawozdawcze następuje przez zaewidencjonowanie w księgach rachunkowych budżetu sprawozdań "różnicujących" RB-27S pod datą ostatniego dnia okresu sprawozdawczego, zapisem Wn 222-n, Ma 901 z zastosowaniem klasyfikacji budżetowej dochodów.

• **Konto 223 "Rozliczenie wydatków budżetowych"** służy do ewidencji rozliczeń projektu z tytułu dokonanych przez te jednostki wydatków.

Na stronie Wn konta 223 ujmuje się środki przelane z rachunku budżetu na pokrycie wydatków jednostek budżetowych, w korespondencji z kontem 133.

Na stronie Ma konta 223 ujmuje się wydatki dokonane z projektu w wysokości wynikającej z okresowych sprawozdań tych jednostek, w korespondencji z kontem 902.

Ewidencję szczegółową do konta 223 prowadzi się w sposób umożliwiający ustalenie stanu rozliczeń z poszczególnymi jednostkami budżetowymi z tytułu przekazanych na ich rachunki środków pieniężnych przeznaczonych na pokrycie realizowanych przez nie wydatków budżetowych na podstawie ustalonych planów wydatków. Przy tym koncie stosowana jest zasada czystości obrotów w celu jasnego obrazu o wysokości przekazanych środków na realizację wydatków oraz zrealizowanych przez te jednostki wydatków.

Saldo Wn konta 223 oznacza stan przelanych środków na rachunki bieżące jednostek budżetowych, lecz niewykorzystanych na pokrycie wydatków budżetowych.

Saldo Wn ujmuje się w bilansie z wykonania budżetu w AKTYWA bilansu w pozycji. "Pozostałe należności i rozliczenia"

*Ewidencja analityczna do konta 223* utworzona jest przez dodanie cyfry oznaczającej Nr Jednostki Budżetowej realizującej wydatki budżetowe zgodnie z planem budżetu: **223-14**- Jednostka Budżetowa – Starostwo Powiatowe

Rozliczenie jednostki budżetowej z realizacji planu wydatków za kolejne okresy sprawozdawcze następuje przez zaewidencjonowanie w księgach rachunkowych budżetu sprawozdań "różnicujących" RB-28S pod datą ostatniego dnia okresu sprawozdawczego, zapisem Wn 902, Ma 223-n z użyciem klasyfikacji budżetowej wydatków.

• **Konto 224 "Rozrachunki budżetu"** służy do ewidencji rozrachunków z innymi budżetami,

Konto 224 może wykazywać dwa salda.

Saldo Wn konta 224 oznacza stan należności. Ujmuje się je w bilansie z wykonania budżetu w AKTYWA bilansu w pozycji "Należności od budżetów"

Saldo Ma konta 224 oznacza stan zobowiązań budżetu , saldo to ujmuje się w bilansie z wykonania budżetu w PASYWA bilansu w pozycji "Zobowiązania wobec budżetów".

Ewidencja pomocnicza do konta 224 umożliwia ustalenie stanu należności i zobowiązań według poszczególnych tytułów oraz według poszczególnych budżetów.

### *Ewidencja analityczna do konta 224* ;

224 – n – następne konto rozrachunkowe utworzone w miarę potrzeb budżetu.

• **Konto 240 "Pozostałe rozrachunki"** służy do ewidencji innych rozrachunków związanych z realizacją budżetu, z wyjątkiem rozrachunków i rozliczeń ujmowanych na kontach 222, 223, 224.

Ewidencja szczegółowa do konta 240 umożliwia ustalenie stanu rozrachunków według poszczególnych tytułów oraz według kontrahentów. Konto 240 może wykazywać dwa salda.

Saldo Wn konta 240 oznacza stan należności, a saldo Ma konta 240 stan zobowiązań z tytułu pozostałych rozrachunków.

Saldo Wn ujmuje się w wykonaniu budżetu w AKTYWA bilansu w pozycji "Pozostałe należności i rozliczenia".

Saldo Ma konta 240 – stan zobowiązań z tytułu pozostałych rozrachunków.

Saldo Ma ujmuje się w bilansie z wykonania budżetu w PASYWA bilansu w pozycji "Pozostałe zobowiązania".

• **Konto 901 "Dochody budżetu"** służy do ewidencji dochodów budżetu.

Na stronie Wn konta 901 ujmuje się przeniesienie, w końcu roku, sumy dochodów budżetu na konto 961.

Na stronie Ma konta 901 ujmuje się dochody budżetu:

✓ na podstawie sprawozdań budżetowych jednostek budżetowych, w korespondencji z kontem 222-n;

Ujęcie sprawozdań w księgach następuje w okresach sprawozdawczych na podstawie sprawozdań "różnicujących" RB-27S pod datą ostatniego dnia okresu sprawozdawczego, zapisem Wn 222 -1/-n, Ma 901;Wn 224-1/-n 901.

*Ewidencja szczegółowa do konta 901* umożliwia ustalenie stanu poszczególnych dochodów budżetu według podziałek klasyfikacji dochodów budżetu. Saldo Ma konta 901 oznacza sumę osiągniętych dochodów budżetu za dany rok. Pod datą ostatniego dnia roku budżetowego saldo konta 901 przenosi się na konto 961 – wynik wykonania budżetu.

• Konto 902 "Wydatki budżetu" służy do ewidencji wydatków budżetu.

Na stronie Wn konta 902 ujmuje się w szczególności wydatki jednostki budżetowej-Starostwa na podstawie ich sprawozdań budżetowych, w korespondencji z kontem 223- 14.

Na stronie Ma konta 902 ujmuje się przeniesienie, w końcu roku, sumy wydatków budżetu JST na konto 961 w celu ustalenia wyniku budżetu.

*Ewidencja szczegółowa do konta 902* powinna umożliwiać ustalenie stanu poszczególnych wydatków budżetu według podziałek klasyfikacji. Saldo Wn konta 902 oznacza sumę wydatków budżetu JST za dany rok. Pod datą ostatniego dnia roku budżetowego saldo konta 902 przenosi się na konto 961. Ujęcie w księgach rachunkowych budżetu zrealizowanych wydatków następuje w okresach sprawozdawczych na podstawie sprawozdań "różnicujących" Rb-28S pod datą ostatniego dnia okresu sprawozdawczego zapisem Wn 902, Ma 223-1-n;

• Konto 960 "Skumulowane wyniki budżetu" służy do ewidencji stanu skumulowanych wyników budżetów powiatu.

W ciągu roku konto 960 przeznaczone jest do ewidencji operacji dotyczących zmniejszenia lub zwiększenia skumulowanych wyników budżetu JST.

W szczególności na stronie Wn lub Ma konta 960 ujmuje się, pod datą zatwierdzenia sprawozdania z wykonania budżetu, odpowiednio przeniesienie sald kont 961.

Konto 960 może wykazywać saldo Wn lub saldo Ma.

Saldo Wn konta 960 oznacza stan skumulowanego deficytu budżetu (-), a saldo Ma konta 960 – stan skumulowanej nadwyżki budżetu (+).

Saldo wykazuje się w bilansie budżetu w PASYWA w pozycji "Skumulowany wynik budżetu (+/-)" (deficyt ze znakiem ujemnym, a nadwyżkę ze znakiem dodatnim)

• Konto 961 "Wynik wykonania budżetu" służy do ewidencji wyniku wykonania budżetu, czyli deficytu lub nadwyżki

Pod datą ostatniego dnia roku budżetowego;

Na stronie Wn konta 961 ujmuje się przeniesienie poniesionych w ciągu roku wydatków budżetu, odpowiednio w korespondencji z kontem 902

Pod datą ostatniego dnia roku budżetowego;

Na stronie Ma konta 961 ujmuje się przeniesienie zrealizowanych w ciągu roku dochodów budżetu, odpowiednio w korespondencji z kontem 901.

W ewidencji szczegółowej do konta 961 wyodrębnia się źródła zwiększeń i rodzaje zmniejszeń wyniku wykonania budżetu stosownie do potrzeb sprawozdawczości. Na koniec roku koto 961 może wykazywać saldo Wn lub Ma.

Saldo Wn oznacza stan deficytu  $(-)$ , a saldo Ma – stan nadwyżki  $(+)$ .

W bilansie z wykonania budżetu wykazuje się w PASYWA saldo Wn w pozycji "Deficyt budżetu" ze znakiem ujemnym (-) a saldo Ma w pozycji "Nadwyżka budżetu (+)". Gdy w danym roku występują niewykonane wydatki saldo Wn albo Ma jest mniejsze o kwotę niewykonanych wydatków, która jest wykonana w pozycji "Niewykonane wydatki (-)"

W roku następnym, pod datą zatwierdzenia sprawozdania z wykonania budżetu, saldo konta 961 przenosi się na konto 960.

# *Zasady funkcjonowania kont pozabilansowych:*

• Konto 991 "Planowane dochody budżetu" służy do ewidencji planu dochodów budżetowych oraz jego zmian.

Na stronie Wn konta 991 ujmuje się zmiany budżetu zmniejszające plan dochodów budżetu.

Na stronie Ma konta 991 ujmuje się planowane dochody budżetu oraz zmiany budżetu zwiększające planowane dochody.

Saldo Ma konta 991 określa w ciągu roku wysokość planowanych dochodów budżetu. Dla celów sprawozdawczych z wykonania budżetu za dany rok budżetowy pod datą 31.XII należy wprowadzić do ewidencji chociażby raz w roku plan dochodów budżetu powiatu nowomiejskiego po ostatecznych zmianach.

Pod datą ostatniego dnia roku budżetowego sumę równą saldu konta ujmuje się na stronie Wn konta 991.

• **Konto 992 "Planowane wydatki budżetu"** służy do ewidencji planu wydatków budżetu oraz jego zmian.

Na stronie Wn konta 992 ujmuje się planowane wydatki budżetu oraz zmiany budżetu zwiększające planowane wydatki.

Na stronie Ma konta 992 ujmuje się zmiany budżetu zmniejszające plan wydatków budżetu lub wydatki zablokowane.

Saldo Wn konta 992 określa w ciągu roku wysokość planowanych wydatków budżetu. Dla celów sprawozdawczych z wykonania budżetu za dany rok budżetowy pod datą

31.XII należy wprowadzić do ewidencji chociażby raz w roku plan wydatków budżetu powiatu nowomiejskiego po ostatecznych zmianach.

Pod datą ostatniego dnia roku budżetowego sumę równą saldu konta ujmuje się na stronie Ma konta 992.

*Załącznik Nr 6 do Zarządzenia Nr 28/2019 Starosty Powiatu w Nowym Mieście Lubawskim z dnia 26.06.2019 r.*

# **Procedura rozliczania Projektu w tym przygotowania wniosków o płatność.**

### 1. Cel procedury.

Celem procedury jest określenie zasad weryfikacji i poświadczenia, czy wszystkie wydatki włączane do wniosku o płatność są zgodne z zasadami zawartymi budżecie i wytycznych dla projektów współfinansowanych z funduszy Unii Europejskiej.

### 2. Odpowiedzialność i przestrzeganie

Procedura obowiązuje pracowników Starostwa Powiatowego w Nowym Mieście Lubawskim oraz wszystkie osoby zaangażowanych w realizację projektu.

Odpowiedzialność za nadzór nad stosowaniem procedury ponosi Koordynator projektu.

### 3. Przebieg procedury

W trakcie realizacji projektu lub po jego zakończeniu Beneficjent środków otrzymuje dowody księgowe, których obieg szczegółowo opisano w *załączniku nr 3* do niniejszego zarządzenia w części "Kontrola i obieg dowodów księgowych, w punkcie II "Obieg wybranych dowodów księgowych" Zasady opisu dokumentów finansowych powinny być zgodne z wymaganiami IZ przekazującej dofinansowanie oraz z umową o dofinansowanie.

Zgodnie ze specyfiką danego projektu Koordynator projektu lub inna wyznaczona w Zespole projektowym osoba przygotowuje sprawozdanie finansowe z realizacji projektu oraz wnioski o płatność.

Sprawozdanie finansowe oraz wnioski o płatność są przesyłane do instytucji udzielającej dofinansowania za pomocą systemu SL2014 lub/i w sposób uzgodniony z instytucją udzielająca dofinansowania przez osoby uprawnione. Sprawozdania i wnioski o płatność mogą zostać również przygotowane przez osoby uprawnione i złożone w systemie SL2014 po akceptacji podpisem jednej z osób wymienionych we wniosku o dofinansowanie projektu. Wersja papierowa złożonych wniosków o płatność i innych dokumentów złożonych w systemie SL2014 jest akceptowana przez wszystkie osoby wymienione we wniosku o dofinansowanie, zgodnie z obowiązującymi przepisami i procedurami i przechowywana w dokumentacji projektu.

### 4. Dokumenty związane

Dokumenty związane z procedurą to dokumenty na których opiera się realizacja procedury w tym w szczególności:

- − ustawa z dnia 27 sierpnia 2009 r. o finansach publicznych (Dz.U. z 2019 r. poz. 869),
- − wytyczne w zakresie kwalifikowalności wydatków w ramach Europejskiego Funduszu Rozwoju Regionalnego, Europejskiego Funduszu Społecznego oraz Funduszu Spójności na lata 2014-2020,
- − umowa o dofinansowanie projektu nr RPWM.04.03.01-28-0004/18-00 z dnia 27 maja 2019 r. z aneksami.

*Załącznik Nr 7 do Zarządzenia Nr 28/2019 Starosty Powiatu w Nowym Mieście Lubawskim z dnia 26.06.2019 r.*

# **Procedura przechowywania i archiwizacji wszelkich dokumentów związanych z realizacją projektu**.

### 1. Cel procedury.

Celem procedury jest określenie zasad i trybu przechowywania dokumentacji dla projektów współfinansowanych z funduszy Unii Europejskiej. Ma na celu zapewnienie jednolitego sposobu tworzenia, ewidencjonowania i przechowywania dokumentów oraz ochrony przed ich uszkodzeniem, zniszczeniem lub utratą

### 2. Odpowiedzialność i przestrzeganie

Procedura obowiązuje pracowników Starostwa Powiatowego w Nowym Mieście Lubawskim oraz wszystkie osoby zaangażowanych w realizację projektu.

Odpowiedzialność za nadzór nad stosowaniem procedury ponosi Koordynator projektu.

### 3. Przebieg procedury

- 1) Przechowywanie pism wchodzących i wychodzących dotyczących realizowanego projektu
	- a) Oryginały dokumentacji projektowej (dokumentacja aplikacyjna, dokumentacja realizacji projektu, wnioski o płatność i inna dokumentacja nie wymieniona w pkt. 2-3) przechowywana jest w biurze projektu
	- b) Dokumenty są przechowywane w opisanych segregatorach w sposób zapewniający ich zabezpieczenie przed utratą, zniszczeniem, a także umożliwiający ich łatwe odszukanie. Wymagane rejestry i ewidencje prowadzone są na bieżąco.
	- c) Oryginały pism przychodzących rejestrowane są w dzienniku korespondencji zgodnie z przyjętą procedurą w Starostwie Powiatowym w Nowym Mieście Lubawskim
	- d) Wszystkim wychodzącym, wysyłanym drogą pocztową oryginałom pism nadawana jest numeracja przez wyznaczonego pracownika, zgodnie z jednolitym rzeczowym wykazem akt wynikającym z instrukcji kancelaryjnej dla powiatów.
	- e) Dokumentację przechowuje i archiwizuje pracownik zapewniający organizacyjną obsługę biura projektu
- f) Nadzór nad dokumentacją prowadzoną, przechowywaną i archiwizowaną w biurze projektu sprawuje Koordynator projektu.
- 2) Przechowywanie dokumentacji finansowej:
	- a) Oryginały dokumentów finansowych przechowywane są w Wydziale Budżetu i Finansów w wydzielonym dla danego projektu i opisanym segregatorze, w sposób zapewniający zabezpieczenie przed dostępem osób trzecich, utratą, zniszczeniem oraz umożliwiający łatwe ich odszukanie,
	- b) Faktury ustrukturyzowane (e-faktury) otrzymane za pośrednictwem Platformy Elektronicznego Fakturowania (PEF) przechowywane są przez pracownika upoważnionego do zarządzania i obsługi PEF w odrębnym folderze identyfikującym projekt na dysku serwera Starostwa.
	- c) Operacji księgowych dokonuje się w wyodrębnionej ewidencji księgowej, zapewniającej jej przejrzystość i czytelność w księgach rachunkowych prowadzonych przez Wydział Budżetu i Finansów, za pomocą systemu finansowo-księgowego "Księgowość Budżetowa", który umożliwia łatwe i sprawne odszukiwanie zaewidencjonowanych danych księgowych.
- 3) Przechowywanie dokumentacji w ramach zamówień publicznych
	- a) W trakcie i po zakończeniu postępowania w ramach zamówień publicznych dokumentacja przechowywana jest w oznaczonych teczkach, w zamykanych szafach znajdujących się w komórce organizacyjnej, której pracownik jest odpowiedzialnej za zamówienia publiczne w projekcie. Sposób przechowywania powinien zabezpieczyć dokumenty przed dostępem osób nieuprawnionych
	- b) Oryginały zawartych umów z Wykonawcami są przechowywane w Wydziale Budżetu i Finansów oraz dodatkowe oryginały lub ich potwierdzone kopie w komórce organizacyjnej, której pracownik jest odpowiedzialny za przeprowadzanie zamówień publicznych. Umowy zawarte z Wykonawcami są jawne. Informacje stanowiące tajemnicę przedsiębiorstwa nie podlegają ujawnieniu, jeśli Wykonawca zastrzegł, że nie mogą być ujawnione. Do informacji zastrzeżonych nie można zaliczyć informacji o cenie, terminie wykonania, terminie płatności oraz gwarancji.
- 4) Okres przechowywania dokumentacji jest zgodny z umową o dofinansowanie projektu, a jeżeli okres wynikający z innych przepisów jest dłuższy przez ten okres.
- 5) Po zakończeniu realizacji Projektu przez Starostwo i rozliczeniu finansowym przez Instytucję Zarządzają, dowody księgowe Projektu oraz wszelką dokumentację związaną z Projektem, jego rozliczeniem i sprawozdawczością oraz raport wraz z opinią o wykorzystaniu środków, należy przekazać do archiwum zakładowego znajdującego się w siedzibie Urzędu.
- 6) Dokumentacja dotycząca realizacji Projektu przez Urząd przechowywana będzie

w archiwum zakładowym zgodnie z umową o dofinansowanie Projektu Nr RPWM. 04.03.01- 28-0004/18-00 z dnia 29 maja 2019 r. z aneksami.

### 4. Dokumenty związane

Dokumenty związane z procedurą to dokumenty na których opiera się realizacja procedury, w tym w szczególności:

- − Rozporządzenie Prezesa Rady Ministrów z dnia 18 stycznia 2011 r. w sprawie instrukcji kancelaryjnej, jednolitych rzeczowych wykazów akt oraz instrukcji w sprawie organizacji i zakresu działania archiwów zakładowych (Dz.U. z 2011 r. Nr 14 poz.67 ze zm.);
- − Zarządzenie nr 7/2011 Starosty Nowomiejskiego z dnia 31 stycznia 2011 r. w sprawie wprowadzenia "Instrukcji określającej zasady i tryb postępowania z dokumentacją wytworzoną i wpływającą do Starostwa Powiatowego";
- − Ustawa z dnia 27 sierpnia 2009 r. o finansach publicznych (Dz.U. z 2019 r. poz.869),
- − Ustawa z dnia 29 stycznia 2004 r. Prawo zamówień publicznych (Dz. U. z 2018 r. poz.1986 ze zm.);
- − Uchwała Nr 108/550/2017 Zarządu Powiatu w Nowym Mieście Lubawskim z dnia 22 czerwca 2017 r. w sprawie regulaminu realizacji wydatków o wartości szacunkowej nieprzekraczającej wyrażonej w złotych równowartości kwoty, o której mowa w art. 4 pkt 8 ustawy z dnia 29 stycznia 2004 r. Prawo zamówień publicznych,
- − Ustawa z dnia 9 listopada 2018 r. o elektronicznym fakturowaniu w zamówieniach publicznych, koncesjach na roboty budowlane lub usługi oraz partnerstwie publiczno-prywatnym (Dz. U. z 2018 r. poz. 2191);
- − Wytyczne w zakresie kwalifikowalności wydatków w ramach Europejskiego Funduszu Rozwoju Regionalnego, Europejskiego Funduszu Społecznego oraz Funduszu Spójności na lata 2014-2020;
- − Umowa o dofinansowanie nr RPWM.04.03.01-28-0004/18-00 z dnia 27 maja 2019 r. z aneksami.